# Package 'MEDseq'

December 12, 2023

<span id="page-0-0"></span>Type Package

Date 2023-12-12

Title Mixtures of Exponential-Distance Models with Covariates

Version 1.4.1

Description Implements a model-based clustering method for categorical life-course sequences relying on mixtures of exponential-distance models introduced by Murphy et al. (2021) [<doi:10.1111/rssa.12712>](https://doi.org/10.1111/rssa.12712). A range of flexible precision parameter settings corresponding to weighted generalisations of the Hamming distance metric are considered, along with the potential inclusion of a noise component. Gating covariates can be supplied in order to relate sequences to baseline characteristics and sampling weights are also accommodated. The models are fitted using the EM algorithm and tools for visualising the results are also provided.

**Depends** R  $(>= 4.0.0)$ 

License GPL  $(>= 3)$ 

Encoding UTF-8

URL <https://cran.r-project.org/package=MEDseq>

BugReports <https://github.com/Keefe-Murphy/MEDseq>

LazyData true

**Imports** cluster, matrixStats  $(>= 1.0.0)$ , nnet  $(>= 7.3-0)$ , seriation, stringdist, TraMineR (>= 1.6), WeightedCluster

**Suggests** knitr, rmarkdown, viridisLite  $(>= 0.4.0)$ 

RoxygenNote 7.2.3

VignetteBuilder knitr

NeedsCompilation no

Author Keefe Murphy [aut, cre] (<<https://orcid.org/0000-0002-7709-3159>>), Thomas Brendan Murphy [ctb] (<<https://orcid.org/0000-0002-5668-7046>>), Raffaella Piccarreta [ctb], Isobel Claire Gormley [ctb] (<<https://orcid.org/0000-0001-7713-681X>>)

Maintainer Keefe Murphy <keefe.murphy@mu.ie>

Repository CRAN

Date/Publication 2023-12-12 17:10:02 UTC

# <span id="page-1-0"></span>R topics documented:

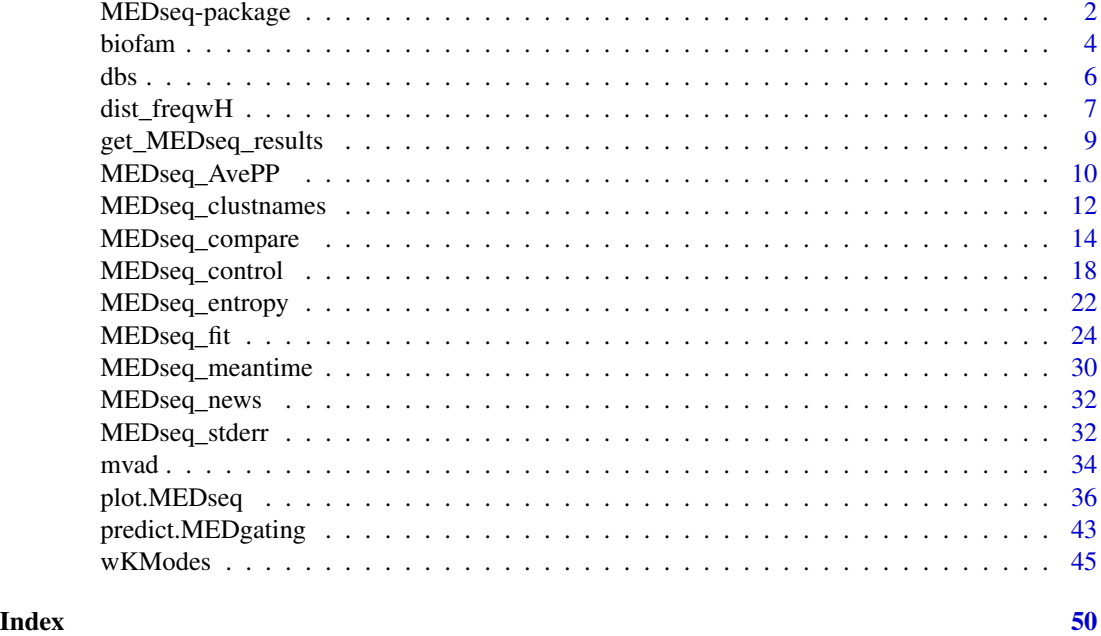

MEDseq-package *MEDseq: Mixtures of Exponential-Distance Models with Covariates*

# **Description**

Fits MEDseq models: mixtures of Exponential-Distance models with gating covariates and sampling weights. Typically used for clustering categorical/longitudinal life-course sequences.

#### Usage

Fits \_MEDseq\_ models introduced by Murphy et al. (2021) [<doi:10.1111/rssa.12712>](https://doi.org/10.1111/rssa.12712), i.e. fits mixtures of exponential-distance models for clustering longitudinal life-course sequence data via the EM/CEM algorithm.

A family of parsimonious precision parameter constraints are accommodated. So too are sampling weights. Gating covariates can be supplied via formula interfaces.

The most important function in the MEDseq package is: [MEDseq\\_fit](#page-23-1), for fitting the models via EM/CEM. This function requires the data to be in "stslist" format; the function [seqdef](#page-0-0) is conveniently reexported from the TraMineR package for this purpose.

[MEDseq\\_control](#page-17-1) allows supplying additional arguments which govern, among other things, controls on the initialisation of the allocations for the EM/CEM algorithm and the various model selection options.

[MEDseq\\_compare](#page-13-1) is provided for conducting model selection between different results from using different covariate combinations &/or initialisation strategies, etc.

# <span id="page-2-0"></span>MEDseq-package 3

[MEDseq\\_stderr](#page-31-1) is provided for computing the standard errors of the coefficients for the covariates in the gating network.

A dedicated plotting function [plot.MEDseq](#page-35-1) exists for visualising various aspects of the results, using new methods as well as some existing methods adapted from the TraMineR package.

Finally, the package also contains two data sets: [biofam](#page-3-1) and myad.

# Details

Type: Package Package: MEDseq Version: 1.4.1 Date: 2023-12-12 (this version), 2019-08-24 (original release) Licence:  $GPL (> = 3)$ 

# See Also

Further details and examples are given in the associated vignette document: vignette("MEDseq", package = "MEDseq")

# Author(s)

Keefe Murphy [aut, cre], Thomas Brendan Murphy [ctb], Raffaella Piccarreta [ctb], Isobel Claire Gormley [ctb]

Maintainer: Keefe Murphy - << keefe.murphy@mu.ie>>

#### References

Murphy, K., Murphy, T. B., Piccarreta, R., and Gormley, I. C. (2021). Clustering longitudinal lifecourse sequences using mixtures of exponential-distance models. *Journal of the Royal Statistical Society: Series A (Statistics in Society)*, 184(4): 1414-1451. [<doi:10.1111/rssa.12712>](https://doi.org/10.1111/rssa.12712).

# See Also

Useful links:

- <https://cran.r-project.org/package=MEDseq>
- Report bugs at <https://github.com/Keefe-Murphy/MEDseq>

# Examples

```
# Load the MVAD data
data(mvad)
mvad$Location <- factor(apply(mvad[,5:9], 1L, function(x)
                 which(x == "yes")), labels = colnames(mvad[,5:9]))
m\text{vad} <- list(covariates = m\text{vad}[c(3:4, 10:14, 87)],
                      sequences = mval[, 15:86],weights = mvad[, 2])mvad.cov <- mvad$covariates
```

```
# Create a state sequence object with the first two (summer) time points removed
states <- c("EM", "FE", "HE", "JL", "SC", "TR")<br>labels <- c("Employment", "Further Education",
              labels <- c("Employment", "Further Education", "Higher Education",
                    "Joblessness", "School", "Training")
mvad.seq <- seqdef(mvad$sequences[-c(1,2)], states=states, labels=labels)
# Fit a range of unweighted models without covariates
# Only consider models with a noise component
# Supply some MEDseq_control() arguments
mod1 <- MEDseq_fit(mvad.seq, G=9:10, modtype=c("CCN", "CUN", "UCN", "UUN"),
                             algo="CEM", init.z="kmodes", criterion="icl")
# Fit a model with weights and gating covariates
# Have the probability of noise-component membership be constant
mod2 <- MEDseq_fit(mvad.seq, G=11, modtype="UUN", weights=mvad$weights,
                            gating=~ gcse5eq, covars=mvad.cov, noise.gate=FALSE)
# Examine this model and its gating network
summary(mod2, network=TRUE)
plot(mod2, "clusters")
```
biofam *Family life states from the Swiss Household Panel biographical survey*

### Description

2000 16 year-long family life sequences built from the retrospective biographical survey carried out by the Swiss Household Panel (SHP) in 2002.

#### Usage

```
data(biofam)
```
#### Format

A data frame with 2000 rows, 16 state variables, 1 id variable and 7 covariates and 2 weights variables.

#### Details

The *biofam* data set was constructed by Müller et al. (2007) from the data of the retrospective biographical survey carried out by the Swiss Household Panel (SHP) in 2002.

The data set contains (in columns 10 to 25) sequences of family life states from age 15 to 30 (sequence length is 16) and a series of covariates. The sequences are a sample of 2000 sequences of those created from the SHP biographical survey. It includes only individuals who were at least 30 years old at the time of the survey. The *biofam* data set describes family life courses of 2000 individuals born between 1909 and 1972.

#### biofam **5**

The states numbered from 0 to 7 are defined from the combination of five basic states, namely Living with parents (Parent), Left home (Left), Married (Marr), Having Children (Child), Divorced:

 $0 =$  "Parent"  $1$  = "Left" 2 = "Married"  $3 = "Left+Marr"$  $4 = "Child"$  $5 = "Left+Child"$ 6 = "Left+Marr+Child" 7 = "Divorced"

The covariates are:

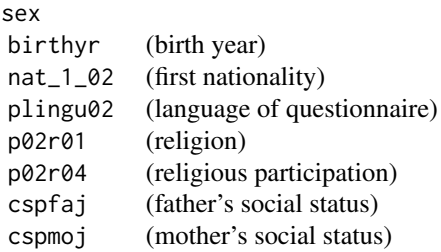

Two additional weights variables are inserted for illustrative purpose ONLY (since biofam is a subsample of the original data, these weights are not adapted to the actual data):

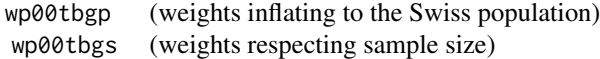

#### Source

Swiss Household Panel <https://forscenter.ch/projects/swiss-household-panel/>

# References

Müller, N. S., Studer, M. and Ritschard, G. (2007). Classification de parcours de vie à l'aide de l'optimal matching. In *XIVe Rencontre de la Société francophone de classification (SFC 2007)*, Paris, 5-7 septembre 2007, pp. 157-160.

# Examples

data(biofam, package="MEDseq")

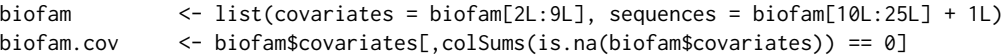

```
\epsilon dbs \epsilon dbs \epsilon
```

```
biofam.seq <- seqdef(biofam$sequences,
                       states = c("P", "L", "M", "L+M", "C", "L+C", "L+M+C", "D"),
                       labels = c("Parent", "Left", "Married", "Left+Marr", "Child",
                                  "Left+Child", "Left+Marr+Child", "Divorced"))
biofam.cov$age <- 2002 - biofam.cov$birthyr
```
#### <span id="page-5-1"></span>dbs *Compute the Density-based Silhouette*

# Description

Computes the Density-based Silhouette for a 'soft' clustering assignment matrix.

#### Usage

```
dbs(z,
    ztol = 1E-100,weights = NULL,
    summ = c("mean", "median"),
    clusters = NULL,
    ...)
```
# Arguments

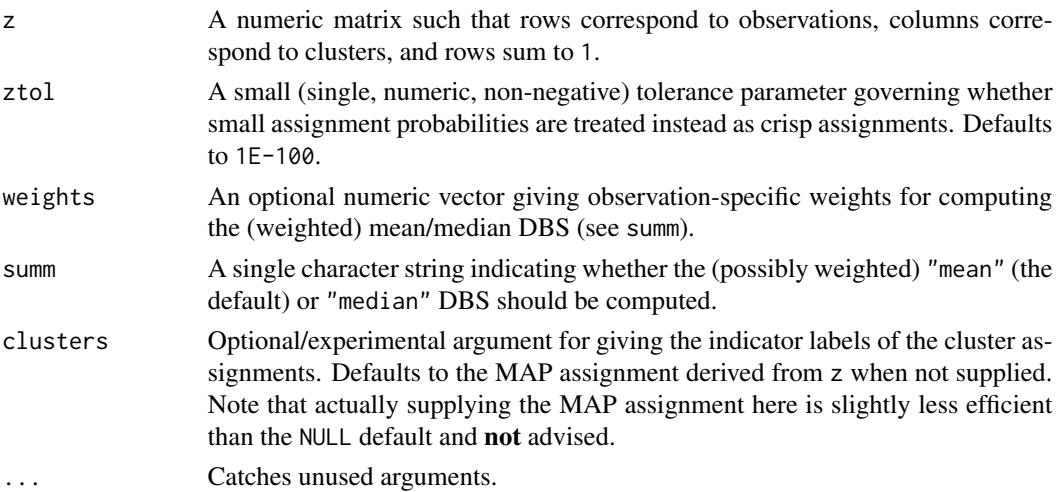

# Value

A list with the following elements:

silvals A matrix where each row contains the cluster to which each observation belongs in the first column and the observation-specific DBS width in the second column.

msw Depending on the value of summ, either the mean or median DBS width.

wmsw Depending on the value of summ, either the weighted mean or weighted median DBS width.

# <span id="page-6-0"></span>dist\_freqwH 7

# Note

When calling [MEDseq\\_fit](#page-23-1), the summ argument can be passed via the ... construct, in which case it governs both the dbs and asw criteria.

#### Author(s)

Keefe Murphy - << keefe.murphy@mu.ie>>

# References

Menardi, G. (2011). Density-based silhouette diagnostics for clustering methods. *Statistics and Computing*, 21(3): 295-308.

#### See Also

[MEDseq\\_fit](#page-23-1)

# Examples

```
# Generate a toy z matrix
z <- abs(matrix(rnorm(50), ncol=2))
z < -z/rowSums(z)
# Return the median DBS width
dbs(z, summ="median")$msw
# For real sequence data
data(mvad)
mod <- MEDseq_fit(seqdef(mvad[,17:86]), G=11, modtype="UUN", weights=mvad$weight)
dbs(mod$z, weights=mvad$weight)
```
<span id="page-6-1"></span>dist\_freqwH *Pairwise frequency-Weighted Hamming distance matrix for categorical data*

#### Description

Computes the matrix of pairwise distance using a frequency-weighted variant of the Hamming distance often used in k-modes clustering.

#### Usage

```
dist_freqwH(data,
            full.matrix = TRUE)
```
#### <span id="page-7-0"></span>Arguments

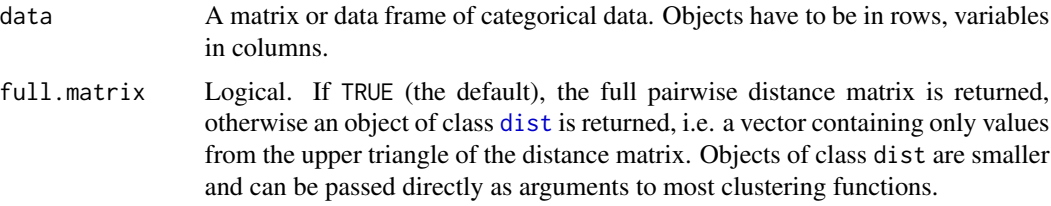

# Details

As per [wKModes](#page-44-1), the frequency weights are computed within the function and are *not* user-specified. These frequency weights are assigned on a per-feature basis and derived from the categories represented in each column of data.

# Value

The whole matrix of pairwise distances if full.matrix=TRUE, otherwise the corresponding [dist](#page-0-0) object.

#### Author(s)

Keefe Murphy - << keefe.murphy@mu.ie>>

#### References

Huang, Z. (1998). Extensions to the k-means algorithm for clustering large data sets with categorical values. *Data Mining and Knowledge Discovery*, 2(3): 283-304.

#### See Also

[wKModes](#page-44-1), [wcAggregateCases](#page-0-0), [wcSilhouetteObs](#page-0-0)

# Examples

```
suppressMessages(require(WeightedCluster))
set.seed(99)
# Load the MVAD data & aggregate the state sequences
data(mvad)
agg <- wcAggregateCases(mvad[,17:86], weights=mvad$weight)
# Create a state sequence object without the first two (summer) time points
states <- c("EM", "FE", "HE", "JL", "SC", "TR")
labels <- c("Employment", "Further Education", "Higher Education",
              "Joblessness", "School", "Training")
weights <- agg$aggWeights
mvad.seq <- seqdef(mvad[agg$aggIndex, 17:86],
                  states=states, labels=labels, weights=agg$aggWeights)
# Run k-modes with weights
resW <- wKModes(mvad.seq, 2, weights=agg$aggWeights)
```

```
# Run k-modes with additional frequency weights
resF <- wKModes(mvad.seq, 2, weights=agg$aggWeights, freq.weighted=TRUE)
# Examine the average silhouette widths of both weighted solutions
weighted.mean(wcSilhouetteObs(seqdist(mvad.seq, method="HAM"), resW$cluster, weights), weights)
# weighted.mean(wcSilhouetteObs(seqdist(mvad.seq, method="HAM"), resF$cluster, weights), weights)
weighted.mean(wcSilhouetteObs(dist_freqwH(mvad.seq), resF$cluster, weights), weights)
```
<span id="page-8-1"></span>get\_MEDseq\_results *Extract results from a MEDseq model*

#### Description

Utility function for extracting results of submodels from "MEDseq" objects when a range of models were run via [MEDseq\\_fit](#page-23-1).

#### Usage

```
get_MEDseq_results(x,
                   what = c("z", "MAP", "DBS", "ASW"),
                   rank = 1L,
                   criterion = c("bic", "icl", "aic", "dbs",
                                 "asw", "cv", "nec", "loglik"),
                   G = NULL,modtype = NULL,
                   noise = TRUE,
                   ...)
```
# Arguments

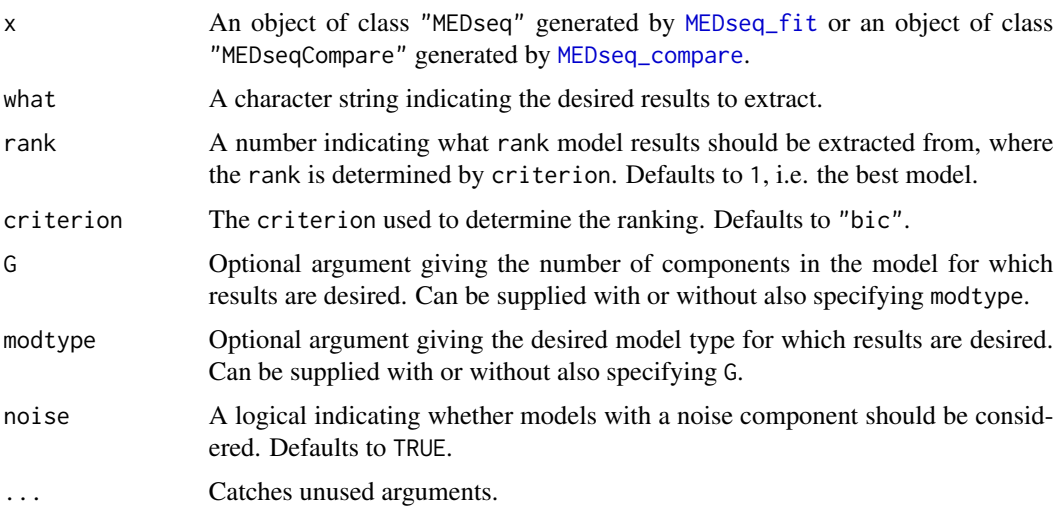

#### <span id="page-9-0"></span>Details

The arguments rank and criterion are invoked when one or more of the arguments G and modtype are missing. Thus, supplying G and modtype allows rank and criterion to be bypassed entirely.

#### Value

The desired results extracted from the MEDseq model.

#### Note

Arguments to this function can be supplied to plot. MEDseq via the ... construct.

# Author(s)

Keefe Murphy - << keefe.murphy@mu.ie>>

# See Also

[MEDseq\\_fit](#page-23-1), [plot.MEDseq](#page-35-1)

#### Examples

```
data(biofam)
# mod <- MEDseq_fit(seqdef(biofam[10:25] + 1L), G=9:10)
# Extract the MAP clustering of the best 9-cluster model according to the asw criterion
# get_MEDseq_results(mod, what="MAP", G=9, criterion="asw")
# Extract the DBS values of the best UUN model according to the dbs criterion
# get_MEDseq_results(mod, what="DBS", modtype="UUN", criterion="dbs")
# Plot the DBS values of this same model, by passing get_MEDseq_results arguments through plot
# plot(mod, type="dbsvals", modtype="UUN", criterion="dbs")
```
<span id="page-9-1"></span>MEDseq\_AvePP *Average posterior probabilities of a fitted MEDseq model*

#### Description

Calculates the per-component average posterior probabilities of a fitted MEDseq model.

#### Usage

```
MEDseq_AvePP(x,
             group = TRUE)
```
#### <span id="page-10-0"></span>**Arguments**

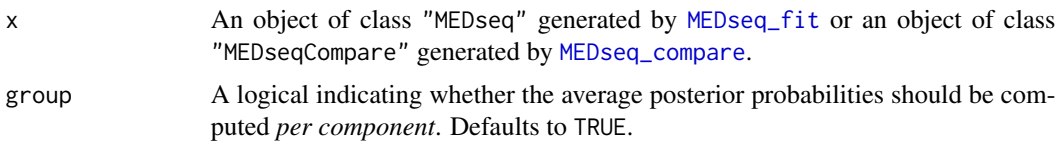

#### Details

When group=TRUE, this function calculates AvePP, the average posterior probabilities of membership for each component for the observations assigned to that component via MAP probabilities. Otherwise, an overall measure of clustering certainty is returned.

#### Value

When group=TRUE, a named vector of numbers, of length equal to the number of components (G), in the range [1/G,1], such that *larger* values indicate clearer separation of the clusters. When group=FALSE, a single number in the same range is returned.

# Note

This function will always return values of 1 for all components for models fitted using the "CEM" algorithm (see [MEDseq\\_control](#page-17-1)), or models with only one component.

#### Author(s)

Keefe Murphy - << keefe.murphy@mu.ie>>

# References

Murphy, K., Murphy, T. B., Piccarreta, R., and Gormley, I. C. (2021). Clustering longitudinal lifecourse sequences using mixtures of exponential-distance models. *Journal of the Royal Statistical Society: Series A (Statistics in Society)*, 184(4): 1414-1451. [<doi:10.1111/rssa.12712>](https://doi.org/10.1111/rssa.12712).

#### See Also

[MEDseq\\_fit](#page-23-1), [MEDseq\\_control](#page-17-1), [MEDseq\\_entropy](#page-21-1)

#### Examples

```
# Load the MVAD data
data(mvad)
mvad$Location <- factor(apply(mvad[,5:9], 1L, function(x)
                which(x == "yes")), labels = colnames(mvad[,5:9]))
mvad \leftarrow list(covariates = mvad[c(3:4,10:14,87)],
                     sequences = mvad[, 15:86],weights = mval[, 2])mvad.cov <- mvad$covariates
# Create a state sequence object with the first two (summer) time points removed
states <- c("EM", "FE", "HE", "JL", "SC", "TR")
```

```
labels <- c("Employment", "Further Education", "Higher Education",
                  "Joblessness", "School", "Training")
mvad.seq <- seqdef(mvad$sequences[-c(1,2)], states=states, labels=labels)
# Fit a model with weights and a gating covariate
# Have the probability of noise-component membership be constant
mod <- MEDseq_fit(mvad.seq, G=11, modtype="UUN", weights=mvad$weights,
                           gating=~ gcse5eq, covars=mvad.cov, noise.gate=FALSE)
# Calculate the AvePP per component
MEDseq_AvePP(mod)
# Calculte an overall measure of clustering certainty
MEDseq_AvePP(mod, group=FALSE)
```
<span id="page-11-1"></span>MEDseq\_clustnames *Automatic labelling of clusters using central sequences*

#### Description

These functions extract names for clusters according to the SPS representation of their central sequences.

# Usage

```
MEDseq_clustnames(x,
                  cluster = TRUE,
                  size = FALSE,weighted = FALSE,...)
```
MEDseq\_nameclusts(names)

#### Arguments

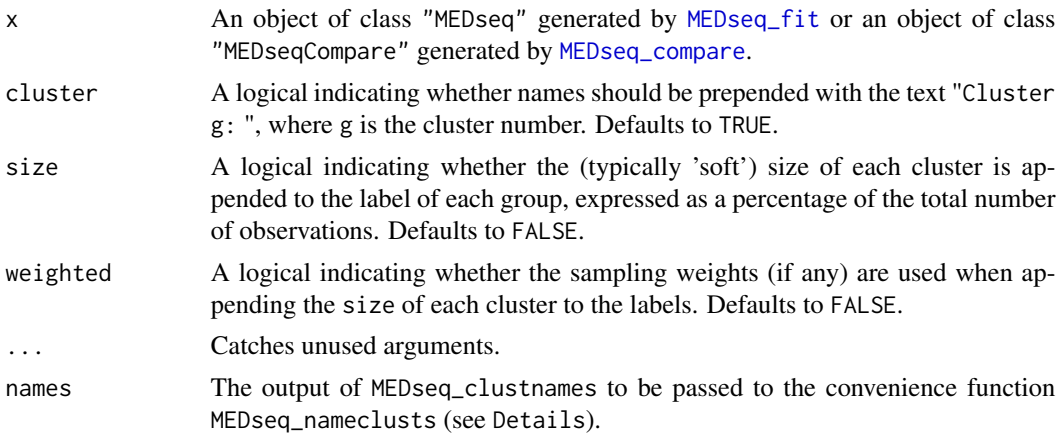

#### <span id="page-12-0"></span>Details

Unlike the [seqclustname](#page-0-0) function from the **WeightedCluster** package which inspired these functions, MEDseq\_clustnames only returns the names themselves, not the factor variable indicating cluster membership with labels given by those names. Thus, MEDseq\_nameclusts is provided as a convenience function for precisely this purpose (see Examples).

#### Value

For MEDseq\_clustnames, a character vector containing the names for each component defined by their central sequence, and optionally the cluster name (see cluster above) and cluster size (see size above). The name for the noise component, if any, will always be simply "Noise" (or "Cluster 0: Noise").

For MEDseq\_nameclusts, a factor version of x\$MAP with levels given by the output of MEDseq\_clustnames.

# Note

The main MEDseq\_clustnames function is used internally by [plot.MEDseq](#page-35-1), [MEDseq\\_meantime](#page-29-1), [MEDseq\\_stderr](#page-31-1), and also other print and summary methods, where its invocation can typically controlled via a SPS logical argument. However, the optional arguments cluster, size, and weighted can only be passed through [plot.MEDseq](#page-35-1); elsewhere cluster=TRUE, size=FALSE, and weighted=FALSE are always assumed.

#### Author(s)

Keefe Murphy - << keefe.murphy@mu.ie>>

# References

Murphy, K., Murphy, T. B., Piccarreta, R., and Gormley, I. C. (2021). Clustering longitudinal lifecourse sequences using mixtures of exponential-distance models. *Journal of the Royal Statistical Society: Series A (Statistics in Society)*, 184(4): 1414-1451. [<doi:10.1111/rssa.12712>](https://doi.org/10.1111/rssa.12712).

# See Also

[seqformat](#page-0-0), [seqclustname](#page-0-0), [plot.MEDseq](#page-35-1), [MEDseq\\_meantime](#page-29-1), [MEDseq\\_stderr](#page-31-1)

#### Examples

```
# Load the MVAD data
data(mvad)
mvad$Location <- factor(apply(mvad[,5:9], 1L, function(x)
                which(x == "yes")), labels = colnames(mvad[,5:9]))
mvad \langle - list(covariates = mvad[c(3:4,10:14,87)],
                     sequences = mvad[, 15:86],weights = mval[, 2])mvad.cov <- mvad$covariates
# Create a state sequence object with the first two (summer) time points removed
states <- c("EM", "FE", "HE", "JL", "SC", "TR")
```

```
labels <- c("Employment", "Further Education", "Higher Education",
                   "Joblessness", "School", "Training")
mvad.seq <- seqdef(mvad$sequences[-c(1,2)], states=states, labels=labels)
# Fit a model with weights and a gating covariate
# Have the probability of noise-component membership depend on the covariate
mod <- MEDseq_fit(mvad.seq, G=5, modtype="UUN", weights=mvad$weights,
                    gating=~ gcse5eq, covars=mvad.cov, noise.gate=TRUE)
# Extract the names
names <- MEDseq_clustnames(mod, cluster=FALSE, size=TRUE)
# Get the renamed MAP cluster membership indicator vector
group <- MEDseq_nameclusts(names)
# Use the output in plots
plot(mod, type="d", soft=FALSE, weighted=FALSE, cluster=FALSE, size=TRUE, border=TRUE)
# same as:
# seqplot(mvad.seq, type="d", group=group)
# Indeed, this function is invoked by default for certain plot types
plot(mod, type="d", soft=TRUE, weighted=TRUE)
plot(mod, type="d", soft=TRUE, weighted=TRUE, SPS=FALSE)
# Invoke this function when printing the gating network coefficients
print(mod$gating, SPS=FALSE)
print(mod$gating, SPS=TRUE)
# Invoke this function in a call to MEDseq_meantime
MEDseq_meantime(mod, SPS=TRUE)
# Invoke this function in other plots
plot(mod, type="clusters", SPS=TRUE)
plot(mod, type="precision", SPS=TRUE)
```
<span id="page-13-1"></span>MEDseq\_compare *Choose the best MEDseq model*

#### **Description**

Takes one or more sets of "MEDseq" models fitted by [MEDseq\\_fit](#page-23-1) and ranks them according to a specified model selection criterion. It's possible to respect the internal ranking within each set of models, or to discard models within each set which were already deemed sub-optimal. This function can help with model selection via exhaustive or stepwise searches.

#### Usage

```
MEDseq_compare(...,
               criterion = c("bic", "icl", "aic",
```
# <span id="page-14-0"></span>MEDseq\_compare 15

```
"dbs", "asw", "cv", "nec"),
               pick = 10L,optimal.only = FALSE)
## S3 method for class 'MEDseqCompare'
print(x,
      index = seq_len(x$pick),
      rerank = FALSE,
      digits = 3L,
      maxi = length(index),
      ...)
```
# Arguments

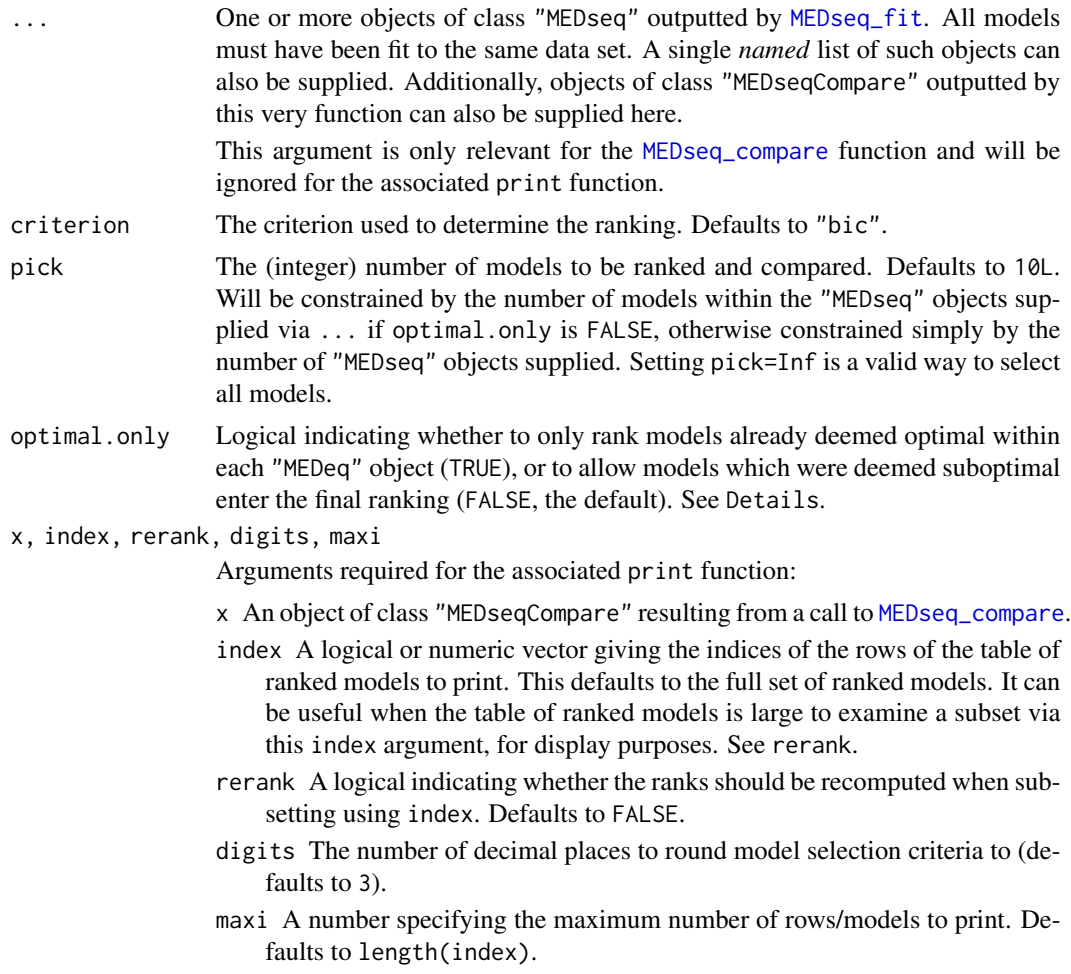

# Details

The purpose of this function is to conduct model selection on "MEDseq" objects, fit to the same data set, with different combinations of gating network covariates or different initialisation settings.

Model selection will have already been performed in terms of choosing the optimal number of components and MEDseq model type within each supplied set of results, but [MEDseq\\_compare](#page-13-1) will respect the internal ranking of models when producing the final ranking if optimal.only is FALSE: otherwise only those models already deemed optimal within each "MEDseq" object will be ranked.

As such if two sets of results are supplied when optimal.only is FALSE, the 1st, 2nd, and 3rd best models could all belong to the first set of results, meaning a model deemed suboptimal according to one set of covariates could be superior to one deemed optimal under another set of covariates.

#### Value

A list of class "MEDseqCompare", for which a dedicated print function exists, containing the following elements (each of length pick, and ranked according to criterion, where appropriate):

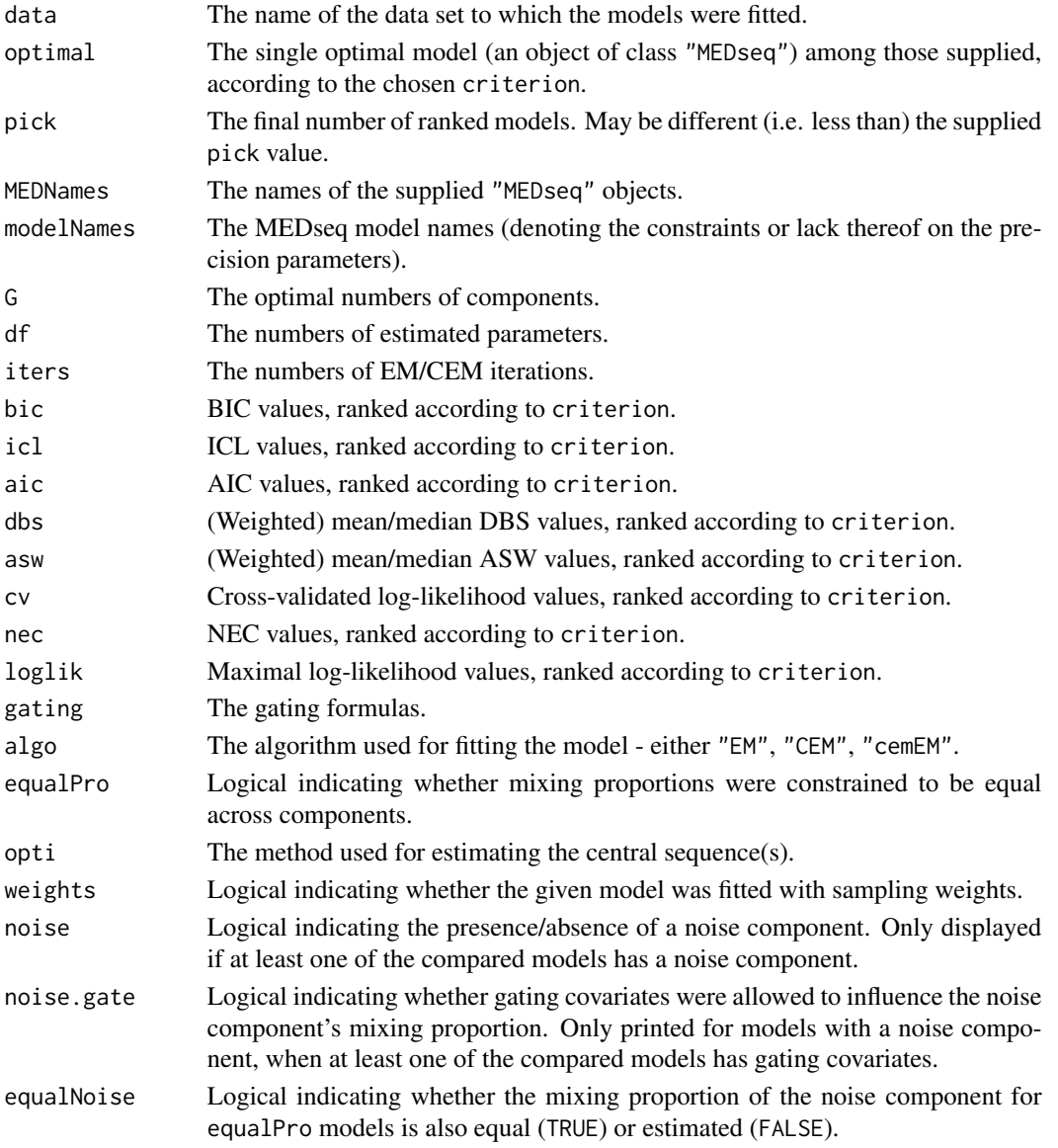

#### <span id="page-16-0"></span>**Note**

The criterion argument here need not comply with the criterion used for model selection within each "MEDseq" object, but be aware that a mismatch in terms of criterion *may* require the optimal model to be re-fit in order to be extracted, thereby slowing down [MEDseq\\_compare](#page-13-1).

If random starts had been used via init.z="random" the optimal model may not necessarily correspond to the highest-ranking model in the presence of a criterion mismatch, due to the randomness of the initialisation.

A dedicated print function exists for objects of class "MEDseqCompare" and [plot.MEDseq](#page-35-1) can also be called on objects of class "MEDseqCompare".

#### Author(s)

Keefe Murphy - << keefe.murphy@mu.ie>>

#### References

Murphy, K., Murphy, T. B., Piccarreta, R., and Gormley, I. C. (2021). Clustering longitudinal lifecourse sequences using mixtures of exponential-distance models. *Journal of the Royal Statistical Society: Series A (Statistics in Society)*, 184(4): 1414-1451. [<doi:10.1111/rssa.12712>](https://doi.org/10.1111/rssa.12712).

# See Also

[MEDseq\\_fit](#page-23-1), [plot.MEDseq](#page-35-1)

#### Examples

```
data(biofam)
seqs <- seqdef(biofam[10:25] + 1L,
              states = c("P", "L", "M", "L+M", "C",
                         "L+C", "L+M+C", "D"))
covs <- cbind(biofam[2:3], age=2002 - biofam$birthyr)
# Fit a range of models
# m1 <- MEDseq_fit(seqs, G=9:10)
# m2 <- MEDseq_fit(seqs, G=9:10, gating=~sex, covars=covs, noise.gate=FALSE)
# m3 <- MEDseq_fit(seqs, G=9:10, gating=~age, covars=covs, noise.gate=FALSE)
# m4 <- MEDseq_fit(seqs, G=9:10, gating=~sex + age, covars=covs, noise.gate=FALSE)
# Rank only the optimal models (according to the dbs criterion)
# Examine the best model in more detail
# (comp <- MEDseq_compare(m1, m2, m3, m4, criterion="dbs", optimal.only=TRUE))
# (best <- comp$optimal)
# (summ <- summary(best, parameters=TRUE))
# Examine all models visited, including those already deemed suboptimal
# Only print models with gating covariates & 10 components
# comp2 <- MEDseq_compare(comp, m1, m2, m3, m4, criterion="dbs", pick=Inf)
```
<span id="page-17-1"></span><span id="page-17-0"></span>

#### Description

Supplies a list of arguments (with defaults) for use with [MEDseq\\_fit](#page-23-1).

# Usage

```
MEDseq_control(algo = c("EM", "CEM", "cemEM"),
            init.z = c("kmedoids", "kmodes", "kmodes2", "hc", "random", "list"),
               z.list = NULL,
               dist.mat = NULL,
               unique = TRUE,criterion = c("bic", "icl", "aic", "dbs", "asw", "cv", "nec"),
               tau@ = NULL,noise.gate = TRUE,
               random = TRUE,do.cv = FALSE,do.nec = FALSE,
               nfolds = 10L,
               nstarts = 1L,
               stopping = c("aitken", "relative"),
               equalPro = FALSE,
               equalNoise = FALSE,
               tol = c(1E-05, 1E-08),
               itmax = c(.Machine$integer.max, 1000L),
               opti = c("mode", "medoid", "first", "GA"),
               ordering = c("none", "decreasing", "increasing"),
               MaxNWts = 1000L,
               verbose = TRUE,
               ...)
```
#### Arguments

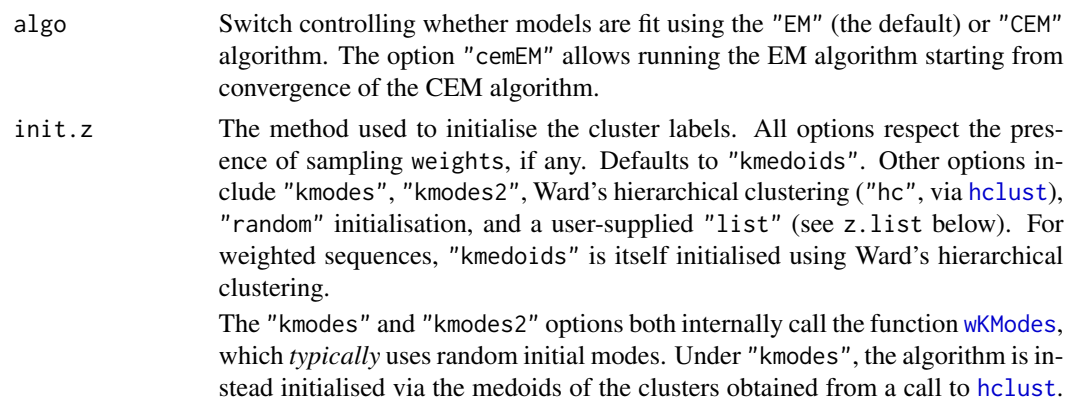

The option "kmodes2" is slightly faster, by virtue of using the *random* initial medoids. However, final results are by default still subject to randomness under both options (unless [set.seed](#page-0-0) is invoked), as ties for modes and cluster assignments are *typically* broken at random throughout the algorithm (see the random argument below, and in [wKModes](#page-44-1) itself).

- <span id="page-18-0"></span>z.list A user supplied list of initial cluster allocation matrices, with number of rows given by the number of observations, and numbers of columns given by the range of component numbers being considered. Only relevant if init.z == "z.list". These matrices are allowed correspond to both soft or hard clusterings, and will be internally normalised so that the rows sum to 1.
- dist.mat An optional distance matrix to use for initialisation when init.z is one of "kmedoids" or "hc". Defaults to a Hamming distance matrix. This is an experimental feature and should only be tampered with by expert users.
- unique A logical indicating whether the model is fit only to the unique observations (defaults to TRUE). When there are covariates, this means all unique combinations of covariate and sequence patterns, otherwise only the sequence patterns.

When weights *are not* supplied to [MEDseq\\_fit](#page-23-1) and isTRUE(unique), weights are given by the occurrence frequency of the corresponding sequences, and the model is then fit to the unique observations only.

When weights *are* supplied and isTRUE(unique), the weights are summed for each set of duplicate observations and assigned to one retained copy of each corresponding unique sequence. Hence, observations with different weights that are otherwise duplicates are treated as duplicates and significant computational gains can be made.

In both cases, the results will be unchanged, but setting unique to TRUE can often be much faster.

- criterion When either G or modtype is a vector, criterion governs how the 'best' model is determined when gathering output. Defaults to "bic". Note that all criteria will be returned in any case, if possible.
- tau0 Prior mixing proportion for the noise component. If supplied, a noise component will be added to the model in the estimation, with tau0 giving the prior probability of belonging to the noise component for *all* observations. Typically supplied as a scalar in the interval  $(0, 1)$ , e.g. 0.1. Can be supplied as a vector when gating covariates are present and noise.gate is TRUE.
- noise.gate A logical indicating whether gating network covariates influence the mixing proportion for the noise component, if any. Defaults to TRUE, but leads to greater parsimony if FALSE. Only relevant in the presence of a noise component (i.e. the "CCN", "UCN", "CUN", and "UUN" models); only affects estimation in the presence of gating covariates.
- random A logical governing how ties for estimated central sequence positions are handled. When TRUE (the default), such ties are broken at random. When FALSE (the implied default prior to version 1.2.0 of this package), the first candidate state is always chosen. This argument affects all opti options. If verbose is TRUE and there are tie-breaking operations performed, a warning message is printed once per model, regardless of the number of such operations.

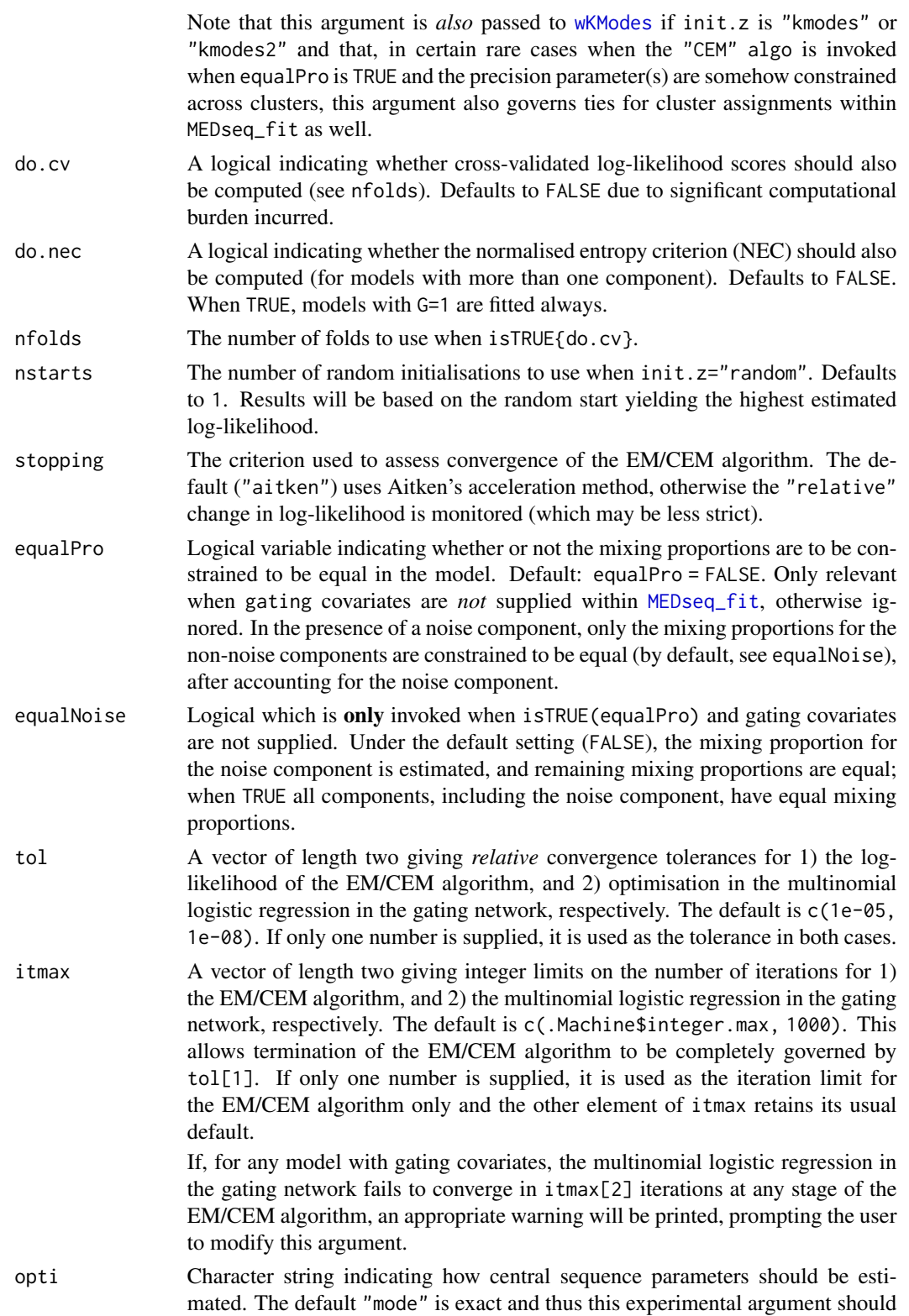

<span id="page-20-0"></span>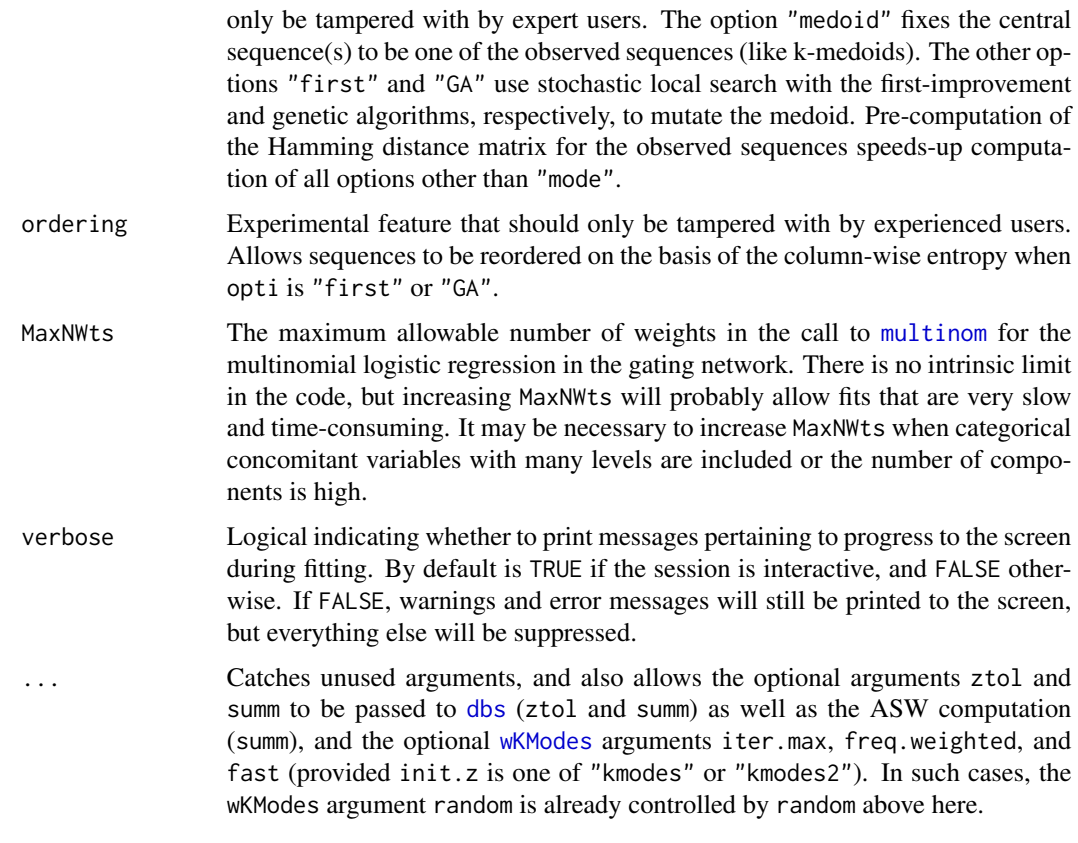

# Details

[MEDseq\\_control](#page-17-1) is provided for assigning values and defaults within [MEDseq\\_fit](#page-23-1). While the criterion argument controls the choice of the optimal number of components and MEDseq model type (in terms of the constraints or lack thereof on the precision parameters), [MEDseq\\_compare](#page-13-1) is provided for choosing between fits with different combinations of covariates or different initialisation settings.

#### Value

A named list in which the names are the names of the arguments and the values are the values supplied to the arguments.

#### Author(s)

Keefe Murphy - << keefe.murphy@mu.ie>>

# References

Murphy, K., Murphy, T. B., Piccarreta, R., and Gormley, I. C. (2021). Clustering longitudinal lifecourse sequences using mixtures of exponential-distance models. *Journal of the Royal Statistical Society: Series A (Statistics in Society)*, 184(4): 1414-1451. [<doi:10.1111/rssa.12712>](https://doi.org/10.1111/rssa.12712).

<span id="page-21-0"></span>Menardi, G. (2011). Density-based silhouette diagnostics for clustering methods. *Statistics and Computing*, 21(3): 295-308.

Hoos, H. and T. Stützle (2004). *Stochastic Local Search: Foundations and Applications*. The Morgan Kaufman Series in Artificial Intelligence. San Francisco, CA, USA: Morgan Kaufman Publishers Inc.

# See Also

[MEDseq\\_fit](#page-23-1), [dbs](#page-5-1), [wcKMedoids](#page-0-0), [pam](#page-0-0), [wKModes](#page-44-1), [hclust](#page-0-0), [seqdist](#page-0-0), [multinom](#page-0-0), [MEDseq\\_compare](#page-13-1)

#### Examples

```
# The CC MEDseq model is almost equivalent to k-medoids when the
# CEM algorithm is employed, mixing proportions are constrained,
# and the central sequences are restricted to the observed sequences
ctrl <- MEDseq_control(algo="CEM", equalPro=TRUE, opti="medoid", criterion="asw")
data(mvad)
# Note that ctrl must be explicitly named 'ctrl'
mod <- MEDseq_fit(seqdef(mvad[,17:86]), G=11, modtype="CC", weights=mvad$weight, ctrl=ctrl)
# Alternatively, specify the control arguments directly
mod <- MEDseq_fit(seqdef(mvad[,17:86]), G=11, modtype="CC", weights=mvad$weight,
                    algo="CEM", equalPro=TRUE, opti="medoid", criterion="asw")
# Note that supplying control arguments via a mix of the ... construct and the named argument
```
# 'control' or supplying MEDseq\_control output without naming it 'control' can throw an error

<span id="page-21-1"></span>MEDseq\_entropy *Entropy of a fitted MEDseq model*

# Description

Calculates the normalised entropy of a fitted MEDseq model.

#### Usage

```
MEDseq_entropy(x,
               group = FALSE)
```
#### Arguments

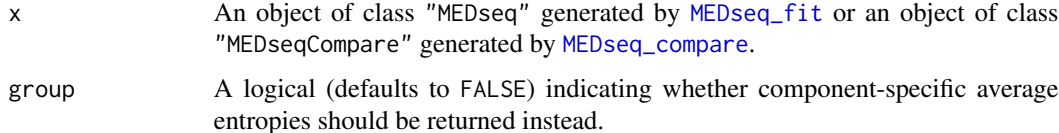

#### <span id="page-22-0"></span>Details

When group is FALSE, this function calculates the normalised entropy via

$$
H = -\frac{1}{n \log(G)} \sum_{i=1}^{n} \sum_{g=1}^{G} \hat{z}_{ig} \log(\hat{z}_{ig})
$$

, where n and G are the sample size and number of components, respectively, and  $\hat{z}_{ig}$  is the estimated posterior probability at convergence that observation  $i$  belongs to component  $q$ .

When group is TRUE,

$$
H_i = -\frac{1}{\log(G)} \sum_{g=1}^{G} \hat{z}_{ig} \log(\hat{z}_{ig})
$$

is computed for each observation and averaged according to the MAP classification.

#### Value

When group is FALSE, a single number, given by  $1 - H$ , in the range [0,1], such that *larger* values indicate clearer separation of the clusters. Otherwise, a vector of length G containing the percomponent averages of the observation-specific entropies is returned.

# Note

This function will always return a normalised entropy of 1 for models fitted using the "CEM" algorithm (see [MEDseq\\_control](#page-17-1)), or models with only one component.

# Author(s)

Keefe Murphy - << keefe.murphy@mu.ie>>

#### References

Murphy, K., Murphy, T. B., Piccarreta, R., and Gormley, I. C. (2021). Clustering longitudinal lifecourse sequences using mixtures of exponential-distance models. *Journal of the Royal Statistical Society: Series A (Statistics in Society)*, 184(4): 1414-1451. [<doi:10.1111/rssa.12712>](https://doi.org/10.1111/rssa.12712).

#### See Also

[MEDseq\\_fit](#page-23-1), [MEDseq\\_control](#page-17-1), [MEDseq\\_AvePP](#page-9-1)

#### Examples

```
# Load the MVAD data
data(mvad)
mvad$Location <- factor(apply(mvad[,5:9], 1L, function(x)
                 which(x == "yes")), labels = colnames(mvad[,5:9]))
m\text{vad} <- list(covariates = m\text{vad}[c(3:4, 10:14, 87)],
                      sequences = mval[, 15:86],weights = mval[, 2])mvad.cov <- mvad$covariates
```

```
# Create a state sequence object with the first two (summer) time points removed
states <- c("EM", "FE", "HE", "JL", "SC", "TR")
labels <- c("Employment", "Further Education", "Higher Education",
                  "Joblessness", "School", "Training")
mvad.seq <- seqdef(mvad$sequences[-c(1,2)], states=states, labels=labels)
# Fit a model with weights and a gating covariate
# Have the probability of noise-component membership be constant
mod <- MEDseq_fit(mvad.seq, G=11, modtype="UUN", weights=mvad$weights,
                           gating=~ gcse5eq, covars=mvad.cov, noise.gate=FALSE)
# Calculate the normalised entropy
MEDseq_entropy(mod)
# Calculate the normalised entropy per cluster
MEDseq_entropy(mod, group=TRUE)
```
<span id="page-23-1"></span>MEDseq\_fit *MEDseq: Mixtures of Exponential-Distance Models with Covariates*

#### Description

Fits MEDseq models: mixtures of Exponential-Distance models with gating covariates and sampling weights. Typically used for clustering categorical/longitudinal life-course sequences. Additional arguments are available via the function [MEDseq\\_control](#page-17-1).

#### Usage

```
MEDseq_fit(seqs,
           G = 1L:9L,modtype = c("CC", "UC", "CU", "UU","CCN", "UCN", "CUN", "UUN"),
           gating = NULL,
           weights = NULL,
           ctrl = MEDseq_countrol(...),covars = NULL,...)
## S3 method for class 'MEDseq'
summary(object,
        classification = TRUE,
        parameters = FALSE,
        network = FALSE,
        SPS = FALSE,
        ...)
```
## S3 method for class 'MEDseq'

```
print(x,
     digits = 3L,
     ...)
```
# Arguments

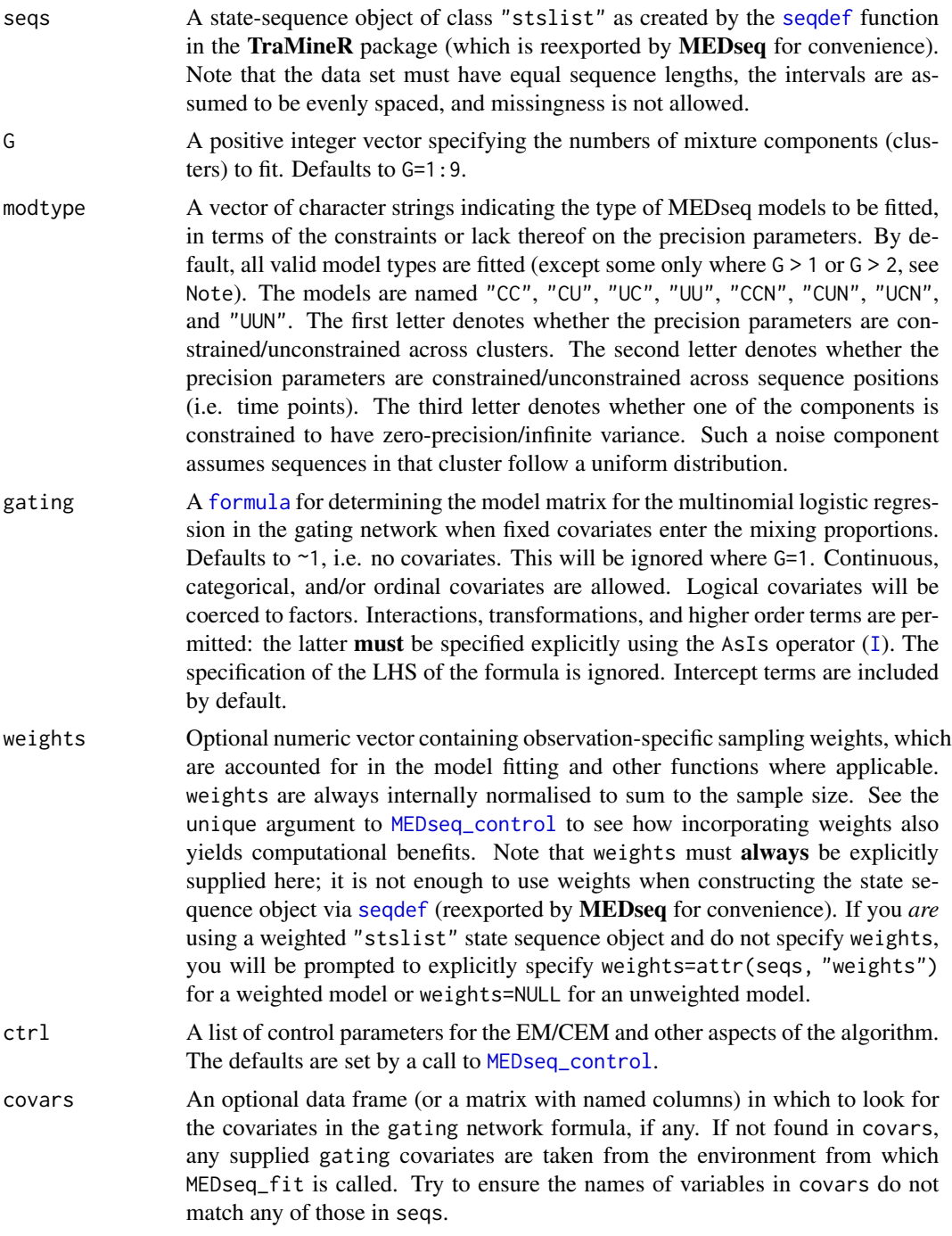

Catches unused arguments (see [MEDseq\\_control](#page-17-1)).

<span id="page-25-0"></span>x, object, digits, classification, parameters, network, SPS

Arguments required for the print and summary functions: x and object are objects of class "MEDseq" resulting from a call to [MEDseq\\_fit](#page-23-1), while digits gives the number of decimal places to round to for printing purposes (defaults to 3). classification, parameters, and network are logicals which govern whether a table of the MAP classification of observations, the mixture component parameters, and the gating network coefficients are printed, respectively. SPS governs the printing of the relevant quantities in "summaryMEDseq" objects when any of classification, parameters, &/or network are TRUE (see [MEDseq\\_clustnames](#page-11-1) and [seqformat](#page-0-0)).

# Details

The function effectively allows 8 different MEDseq precision parameter settings for models with or without gating network covariates. By constraining the mixing proportions to be equal (see equalPro in [MEDseq\\_control](#page-17-1)) an extra special case is facilitated in the latter case.

While model selection in terms of choosing the optimal number of components and the MED-seq model type is performed within [MEDseq\\_fit](#page-23-1), using one of the criterion options within [MEDseq\\_control](#page-17-1), choosing between multiple fits with different combinations of covariates or different initialisation settings can be done by supplying objects of class "MEDseq" to [MEDseq\\_compare](#page-13-1).

#### Value

A list (of class "MEDseq") with the following named entries (of which some may be missing, depending on the criterion employed), mostly corresponding to the chosen optimal model (as determined by the criterion within [MEDseq\\_control](#page-17-1)):

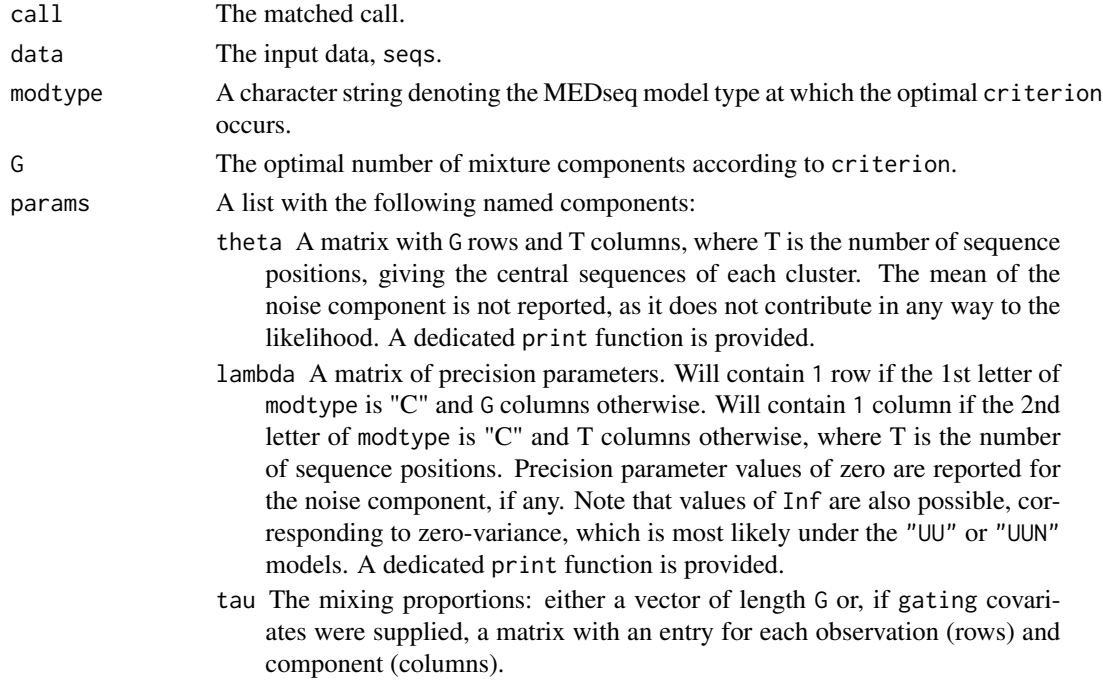

<span id="page-26-0"></span>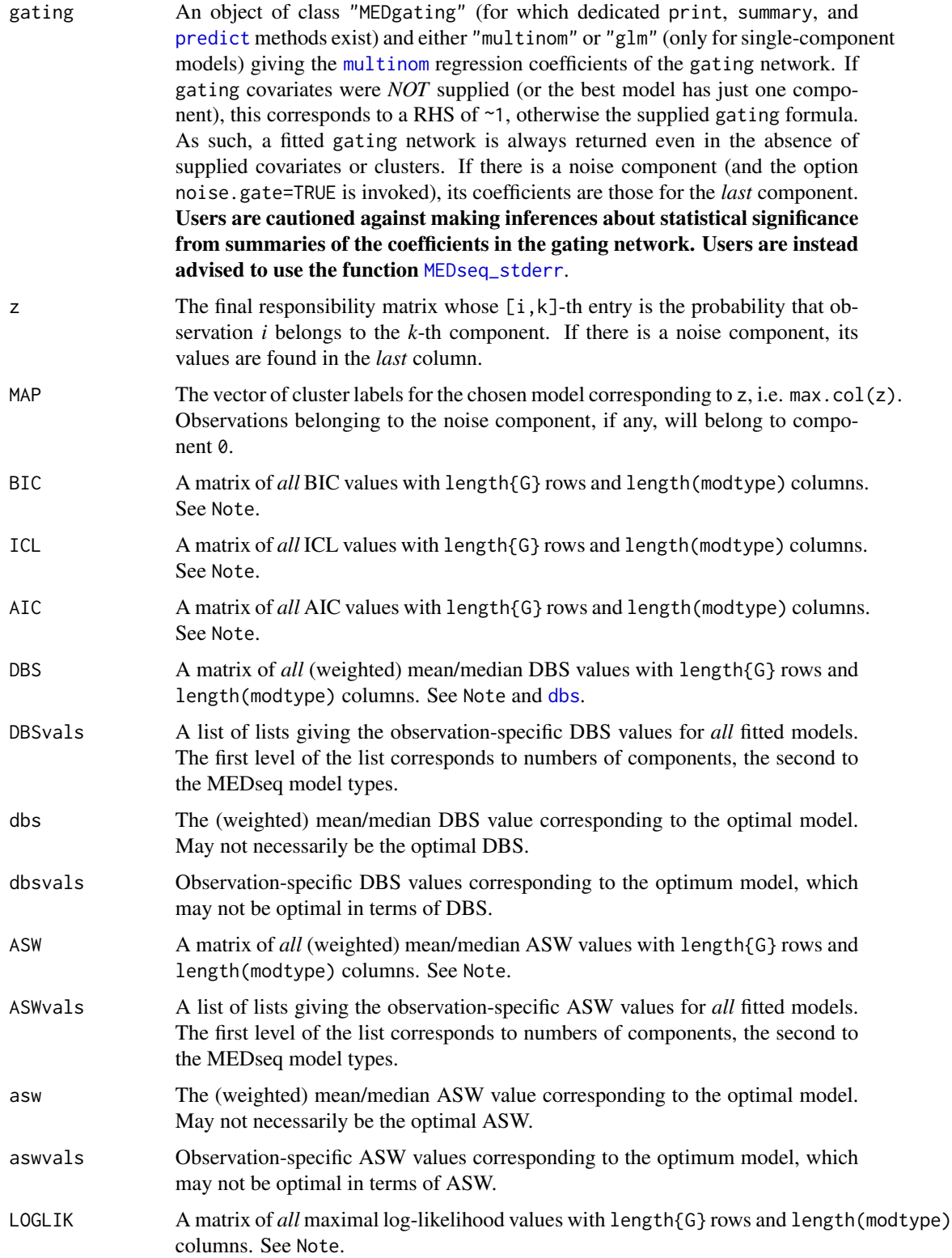

<span id="page-27-0"></span>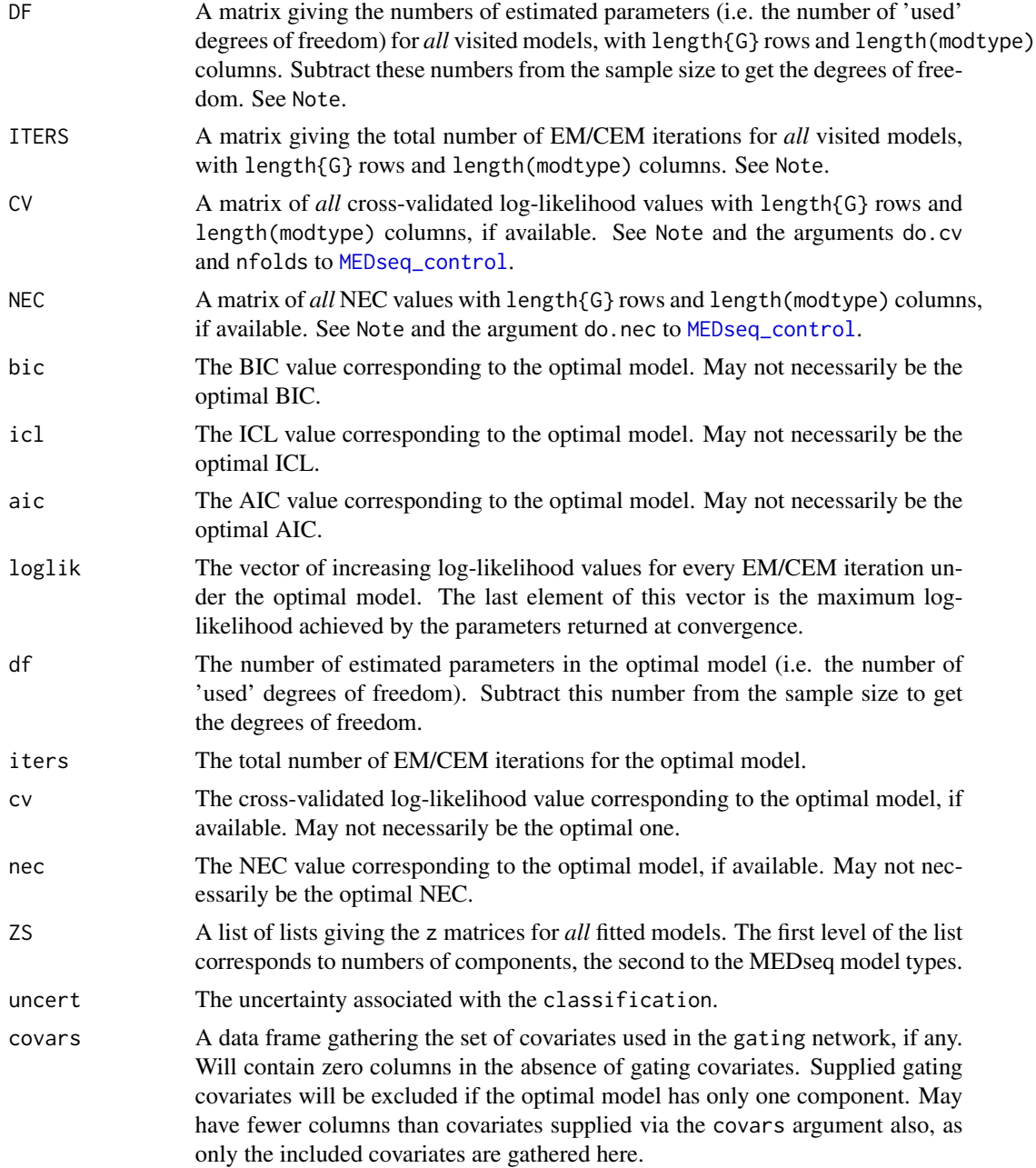

Dedicated [plot](#page-35-1), print, and summary functions exist for objects of class "MEDseq".

# Note

Where BIC, ICL, AIC, DBS, ASW, LOGLIK, DF, ITERS, CV, and NEC contain NA entries, this corresponds to a model which was not run; for instance a UU model is never run for single-component models as it is equivalent to CU, while a UCN model is never run for two-component models as it is equivalent to CCN. As such, one can consider the value as not really missing, but equivalent to

# <span id="page-28-0"></span>MEDseq\_fit 29

the corresponding value. On the other hand, -Inf represents models which were terminated due to error, for which a log-likelihood could not be estimated. These objects all inherit the class "MEDCriterion" for which dedicated print and summary methods exist. For plotting, please see [plot](#page-35-1).

#### Author(s)

Keefe Murphy - << keefe.murphy@mu.ie>>

#### References

Murphy, K., Murphy, T. B., Piccarreta, R., and Gormley, I. C. (2021). Clustering longitudinal lifecourse sequences using mixtures of exponential-distance models. *Journal of the Royal Statistical Society: Series A (Statistics in Society)*, 184(4): 1414-1451. [<doi:10.1111/rssa.12712>](https://doi.org/10.1111/rssa.12712).

## See Also

[seqdef](#page-0-0) (reexported by MEDseq for convenience), [MEDseq\\_control](#page-17-1), [MEDseq\\_compare](#page-13-1), [plot.MEDseq](#page-35-1), [predict.MEDgating](#page-42-1), [MEDseq\\_stderr](#page-31-1), [I](#page-0-0), [MEDseq\\_clustnames](#page-11-1), [seqformat](#page-0-0)

#### Examples

```
# Load the MVAD data
data(mvad)
mvad$Location <- factor(apply(mvad[,5:9], 1L, function(x)
                which(x == "yes")), labels = colnames(mvad[,5:9]))
mvad \leq list(covariates = mvad[c(3:4,10:14,87)],
                    sequences = mval[, 15:86],weights = mval[, 2])mvad.cov <- mvad$covariates
# Create a state sequence object with the first two (summer) time points removed
states <- c("EM", "FE", "HE", "JL", "SC", "TR")
labels <- c("Employment", "Further Education", "Higher Education",
                  "Joblessness", "School", "Training")
mvad.seq <- seqdef(mvad$sequences[-c(1,2)], states=states, labels=labels)
# Fit a range of exponential-distance models without clustering
mod0 <- MEDseq_fit(mvad.seq, G=1)
# Fit a range of unweighted mixture models without covariates
# Only consider models with a noise component
# Supply some MEDseq_control() arguments
# mod1 <- MEDseq_fit(mvad.seq, G=9:10, modtype=c("CCN", "CUN", "UCN", "UUN"),
# algo="CEM", init.z="kmodes", criterion="icl")
# Fit a model with weights and a gating covariate
# Have the probability of noise-component membership be constant
mod2 <- MEDseq_fit(mvad.seq, G=11, modtype="UUN", weights=mvad$weights,
                          gating=~ gcse5eq, covars=mvad.cov, noise.gate=FALSE)
```

```
# Examine this model in greater detail
summary(mod2, classification=TRUE, parameters=TRUE)
summary(mod2$gating, SPS=TRUE)
print(mod2$params$theta, SPS=TRUE)
plot(mod2, "clusters")
```
<span id="page-29-1"></span>MEDseq\_meantime *Compute the mean time spent in each sequence category*

# Description

Computes the mean time (per cluster) spent in each sequence category (i.e. state value) for a fitted MEDseq model.

# Usage

```
MEDseq_meantime(x,
                MAP = FALSE,weighted = TRUE,
                norm = TRUE,prop = FALSE,map.size = FALSE,wt.size = FALSE,
                SPS = FALSE)
## S3 method for class 'MEDseqMeanTime'
print(x,
     digits = 3L,
```
#### Arguments

...)

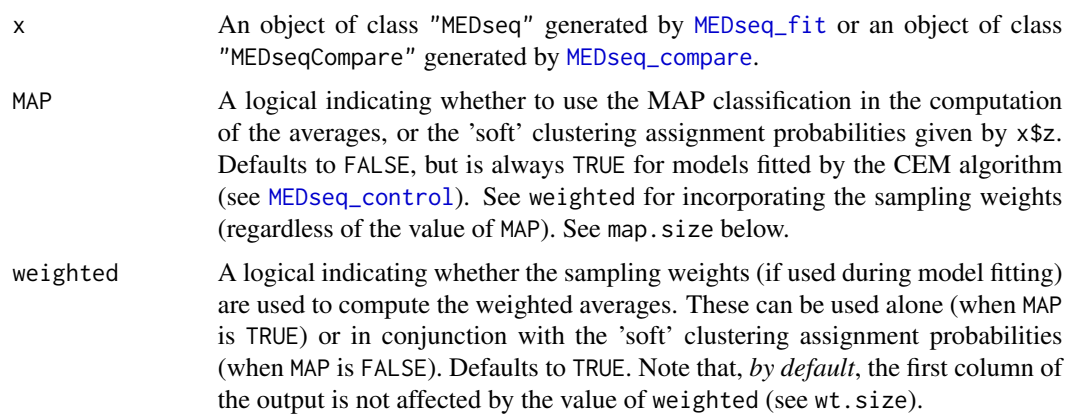

<span id="page-29-0"></span>

<span id="page-30-0"></span>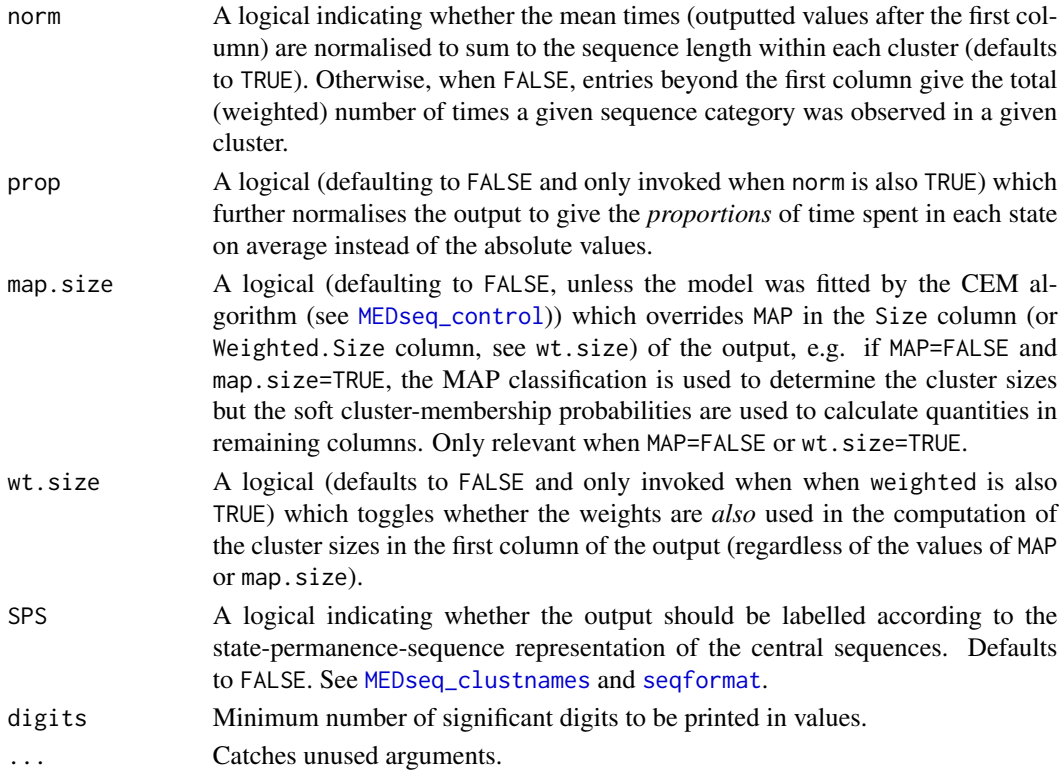

# Details

Models with weights, covariates, &/or a noise component are also accounted for.

#### Value

A matrix with sequence category and cluster-specific mean times, giving clusters on the rows, corresponding cluster sizes (or weighted cluster sizes) in the first column, and sequence categories in the remaining columns.

# Note

The function [plot.MEDseq](#page-35-1) with the option type="mt" can be used to visualise the mean times (by cluster). However, the results displayed therein (at present) always assume norm=TRUE, prop=FALSE, and wt.size=TRUE, while the MAP argument is renamed to soft, where MAP=!soft.

#### Author(s)

Keefe Murphy - << keefe.murphy@mu.ie>>

#### References

Murphy, K., Murphy, T. B., Piccarreta, R., and Gormley, I. C. (2021). Clustering longitudinal lifecourse sequences using mixtures of exponential-distance models. *Journal of the Royal Statistical Society: Series A (Statistics in Society)*, 184(4): 1414-1451. [<doi:10.1111/rssa.12712>](https://doi.org/10.1111/rssa.12712).

# <span id="page-31-0"></span>See Also

[MEDseq\\_fit](#page-23-1), [MEDseq\\_control](#page-17-1), [plot.MEDseq](#page-35-1)

# Examples

```
data(biofam)
seqs <- seqdef(biofam[10:25] + 1L,
               states = c("P", "L", "M", "L+M", "C",
                          "L+C", "L+M+C", "D"))
mod <- MEDseq_fit(seqs, G=10, modtype="UUN")
MEDseq_meantime(mod)
MEDseq_meantime(mod, prop=TRUE)
MEDseq_meantime(mod, map.size=TRUE)
MEDseq_meantime(mod, MAP=TRUE, norm=FALSE, SPS=TRUE)
```
MEDseq\_news *Show the NEWS file*

# Description

Show the NEWS file of the MEDseq package.

#### Usage

MEDseq\_news()

# Value

The MEDseq NEWS file, provided the session is interactive.

#### Examples

MEDseq\_news()

<span id="page-31-1"></span>MEDseq\_stderr *MEDseq gating network standard errors*

# Description

Computes standard errors of the gating network coefficients in a fitted MEDseq model using either the Weighted Likelihood Bootstrap or Jackknife methods.

# <span id="page-32-0"></span>MEDseq\_stderr 33

#### Usage

```
MEDseq_stderr(mod,
              method = c("WLBS", "Jackknife"),
              N = 1000L,symmetric = TRUE,
              SPS = FALSE)
```
#### Arguments

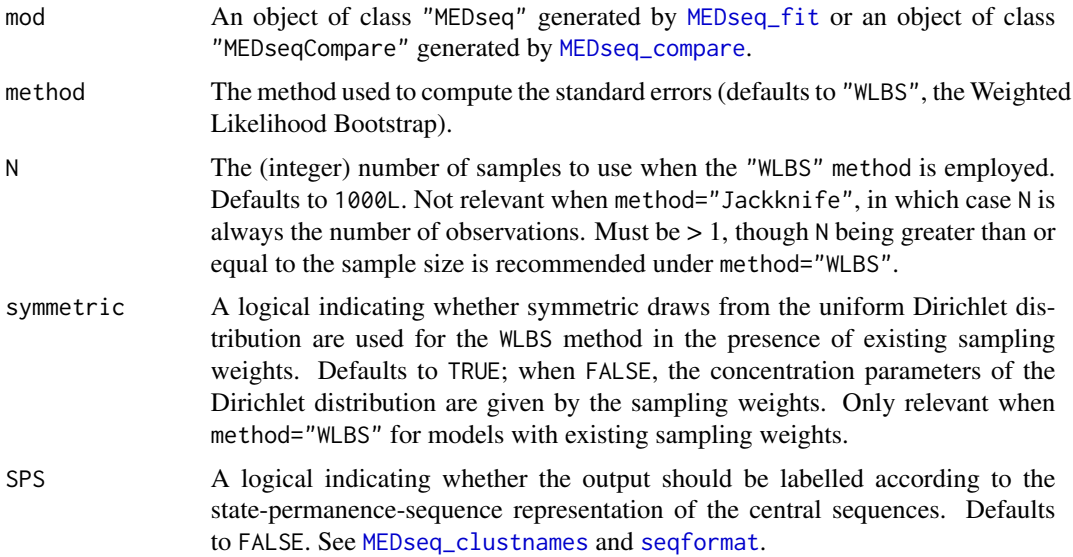

# Details

A progress bar is displayed as the function iterates over the N samples. The function may take a long time to run for large N. The function terminates immediately if mod\$G == 1.

#### Value

A list with the following two elements:

Coefficients The original matrix of estimated coefficients (coef(mod\$gating)).

Std. Errors The matrix of corresponding standard error estimates.

# Note

The symmetric argument is an experimental feature. More generally, caution is advised in interpreting the standard error estimates under *either* the "WLBS" or the "Jackknife" method when there are existing sampling weights which arise from complex/stratified sampling designs.

# Author(s)

Keefe Murphy - << keefe.murphy@mu.ie>>

#### <span id="page-33-0"></span>References

Murphy, K., Murphy, T. B., Piccarreta, R., and Gormley, I. C. (2021). Clustering longitudinal lifecourse sequences using mixtures of exponential-distance models. *Journal of the Royal Statistical Society: Series A (Statistics in Society)*, 184(4): 1414-1451. [<doi:10.1111/rssa.12712>](https://doi.org/10.1111/rssa.12712).

O'Hagan, A., Murphy, T. B., Scrucca, L., and Gormley, I. C. (2019). Investigation of parameter uncertainty in clustering using a Gaussian mixture model via jackknife, bootstrap and weighted likelihood bootstrap. *Computational Statistics*, 34(4): 1779-1813.

#### See Also

[MEDseq\\_fit](#page-23-1), [MEDseq\\_clustnames](#page-11-1), [seqformat](#page-0-0)

#### Examples

```
# Load the MVAD data
data(mvad)
mvad$Location <- factor(apply(mvad[,5:9], 1L, function(x)
               which(x == "yes")), labels = colnames(mvad[,5:9]))
mvad \leftarrow list(covariates = mvad[c(3:4,10:14,87)],
                    sequences = mval[, 15:86],weights = mval[, 2])mvad.cov <- mvad$covariates
# Create a state sequence object with the first two (summer) time points removed
states <- c("EM", "FE", "HE", "JL", "SC", "TR")
labels <- c("Employment", "Further Education", "Higher Education",
                  "Joblessness", "School", "Training")
mvad.seq <- seqdef(mvad$sequences[-c(1,2)], states=states, labels=labels)
# Fit a model with weights and a gating covariate
# Have the probability of noise-component membership be constant
# mod <- MEDseq_fit(mvad.seq, G=11, modtype="UUN", weights=mvad$weights,
# gating=~ gcse5eq, covars=mvad.cov, noise.gate=FALSE)
# Estimate standard errors using 100 WLBS samples
# (std <- MEDseq_stderr(mod, N=100))
```
mvad *MVAD: Transition from school to work*

#### Description

The data comes from a study by McVicar and Anyadike-Danes on transition from school to work. The data consist of static background characteristics and a time series sequence of 72 monthly labour market activities for each of a cohort of 712 individuals in the Status Zero Survey. The individuals were followed up from July 1993 to June 1999. The monthly states are recorded in columns 15 (Jul.93) to 86 (Jun.99).

#### mvad 35

#### Usage

data(mvad)

# Format

A data frame containing 712 rows, 72 state variables, 1 id variable and 13 covariates.

#### Details

States are:

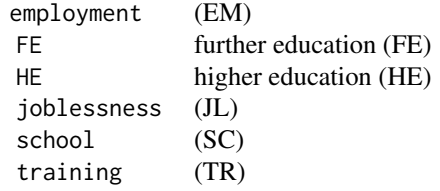

The data set contains also ids (id) and sample weights (weights) as well as the following binary covariates:

# male

catholic

Belfast, N.Eastern, Southern, S.Eastern, Western (location of school, one of five Education and Library Board areas in Northern Ireland)

Grammar (type of secondary education, 1=grammar school)

funemp (father's employment status at time of survey, 1=father unemployed)

gcse5eq (qualifications gained by the end of compulsory education, 1=5+ GCSEs at grades A-C, or equivalent)

fmpr (SOC code of father's current or most recent job at time of survey, 1=SOC1 (professional, managerial or related))

livboth (living arrangements at time of first sweep of survey (June 1995), 1=living with both parents)

# Note

The first two months of the observation period coincide with summer holidays from school. Hence, documented examples throughout this package extract only the states in columns 17 to 86; i.e. sequences of length 70 from Sep.93 to Jun.99.

# Source

McVicar and Anyadike-Danes (2002)

#### References

McVicar, D. (2000). Status 0 four years on: young people and social exclusion in Northern Ireland. *Labour Market Bulletin*, 14, 114-119.

McVicar, D. and Anyadike-Danes, M. (2002). Predicting successful and unsuccessful transitions from school to work by using sequence methods. *Journal of the Royal Statistical Society: Series A (Statistics in Society)*, 165(2): 317-334.

#### Examples

```
mvad$Location <- factor(apply(mvad[,5:9], 1L, function(x)
                which(x == "yes")), labels = colnames(mvad[,5:9]))
mvad \leftarrow list(covariates = mvad[c(3:4,10:14,87)],
                     sequences = mval[, 15:86],weights = mval[, 2])mvad.cov <- mvad$covariates
# Create a state sequence object with the first two (summer) time points removed
states <- c("EM", "FE", "HE", "JL", "SC", "TR")
labels <- c("Employment", "Further Education", "Higher Education",
                  "Joblessness", "School", "Training")
mvad.seq <- seqdef(mvad$sequences[-c(1,2)], states=states,
                       labels=labels, weights=mvad$weights)
```
<span id="page-35-1"></span>plot.MEDseq *Plot MEDseq results*

data(mvad, package="MEDseq")

# Description

Produces a range of plots of the results of fitted MEDseq models.

#### Usage

```
## S3 method for class 'MEDseq'
plot(x,
     type = c("clusters", "central", "precision", "gating",
              "bic", "icl", "aic", "dbs", "asw", "cv",
              "nec", "LOGLIK", "dbsvals", "aswvals", "similarity",
              "uncert.bar", "uncert.profile", "loglik",
              "d", "dH", "f", "Ht", "i", "I", "ms", "mt"),
     seriated = c("observations", "both", "clusters", "none"),
     soft = NULL,weighted = TRUE,
     SPS = NULL,smeth = "TSP",
     sortv = NULL,
```
<span id="page-35-0"></span>

```
subset = NULL,
quant.scale = FALSE,
...)
```
#### Arguments

x An object of class "MEDseq" generated by [MEDseq\\_fit](#page-23-1) or an object of class "MEDseqCompare" generated by [MEDseq\\_compare](#page-13-1).

type A character string giving the type of plot requested:

- "clusters" Visualise the data set with sequences grouped into their respective clusters. See seriated. Similar to the type="I" plot (see below). However, type="clusters" always plots the hard MAP partition and is unaffected by the soft argument below.
- "central" Visualise the central sequences (typically modal sequences, but this depends on the opti argument to [MEDseq\\_control](#page-17-1) used during modelfitting). See seriated. The central sequence for the noise component, if any, is not shown as it doesn't contribute in any way to the likelihood. See the type="ms" option below for an alternative means of displaying the central sequences.
- "precision" Visualise the precision parameters in the form of a heatmap. Values of 0 and Inf are shown in "white" and "black" respectively (see quant.scale and seriated).
- "gating" Visualise the gating network, i.e. the observation index (by default) against the mixing proportions for that observation, coloured by cluster. Such plots can be produced with or without the gating network actually having had covariates included during model-fitting. See seriated, but note that this argument is only relevant for models *with* gating network covariates, provided x.axis is not supplied. The optional argument x.axis can be passed via the ... construct to change the x-axis against which mixing proportions are plotted (only advisable for models with a single gating network covariate, when x.axis is a quantity related to the gating network of the fitted model).
- "bic" Plots all BIC values in a fitted MEDseq object.
- "icl" Plots all ICL values in a fitted MEDseq object.
- "aic" Plots all AIC values in a fitted MEDseq object.
- "dbs" Plots all (weighted) mean/median DBS *criterion* values in a fitted MEDseq object.
- "asw" Plots all (weighted) mean/median ASW *criterion* values in a fitted MEDseq object.
- "cv" Plots all cross-validated log-likelihood values in a fitted MEDseq object.
- "nec" Plots all NEC values in a fitted MEDseq object.
- "LOGLIK" Plots all maximal log-likelihood values in a fitted MEDseq object.
- "dbsvals" Silhouette plot using observations-specific DBS values for the optimal model (coloured by cluster). See seriated.
- "aswvals" Silhouette plot using observations-specific ASW values for the optimal model (coloured by cluster). See seriated.
- <span id="page-37-0"></span>"similarity" Produces a heatmap of the similarity matrix constructed from the x\$z matrix at convergence, with observations reordered via seriated for visual clarity. The (potentially seriated) similarity matrix can also be invisibly returned.
- "uncert.bar" Plot the observation-specific clustering uncertainties, if any, in the form of a bar plot.
- "uncert.profile" Plot the observation-specific clustering uncertainties, if any, in the form of a profile plot.
- "loglik" Plot the log-likelihood at every iteration of the EM/CEM algorithm used to fit the model.

Also available are the following options which act as wrappers to types of plots produced by the [seqplot](#page-0-0) function in the TraMineR package. All are affected by the value of seriated and all account for the sampling weights (if any) by default (see the weighted argument and the related Note below).

Note also that all of the plot types below can be made to either work with the hard MAP partition (as per [seqplot](#page-0-0)), or to use the soft cluster membership probabilities, via the soft argument below. The soft information is used by default for all but the "i" and "I" plot types, which (by default) discard this information to instead use the MAP partition: see the soft argument below for modifying this default behaviour for all of the following plot types.

- "d" State distribution plots (chronograms, by cluster).
- "dH" State distribution plots (chronograms, by cluster) with overlaid entropy line as per type="Ht". Note that this option is only available if version 2.2-4 or later of TraMineR is installed.
- "f" Sequence frequency plots (by cluster).
- "Ht" Transversal entropy plots (by cluster).
- "i" Selected sequence index plots (by cluster). By default, bar widths for each observation will be proportional to their weight (if any). However, this can be overruled by specifying weighted=FALSE.
- "I" Whole set index plots (by cluster). This plot effectively contains almost exactly the same information as type="clusters" plots, and is similarly affected by the seriated argument, albeit shown on a by-cluster basis rather than stacked in one plot. However, bar widths for each observation will (by default) be proportional to their weight (if any), which is not the case for type="clusters" plots. However, this can be overruled by specifying weighted=FALSE.
- "ms" Modal state sequence plots (by cluster). This is an alternative way of displaying the central sequences beyond the type="central" option above. Notably, this option respects arguments passed to [get\\_MEDseq\\_results](#page-8-1) via the ... construct (see below), while type="central" does not, although still nothing is shown for the noise component. Note: unlike type="central", this option always plots *modal* sequences, even if another opti setting was invoked during model-fitting via [MEDseq\\_control](#page-17-1), in which case there will be a mismatch between the visualisation and x\$params\$theta. Similarly, there may be a mismatch if soft and/or weighted are modified from their default values of TRUE.

<span id="page-38-0"></span>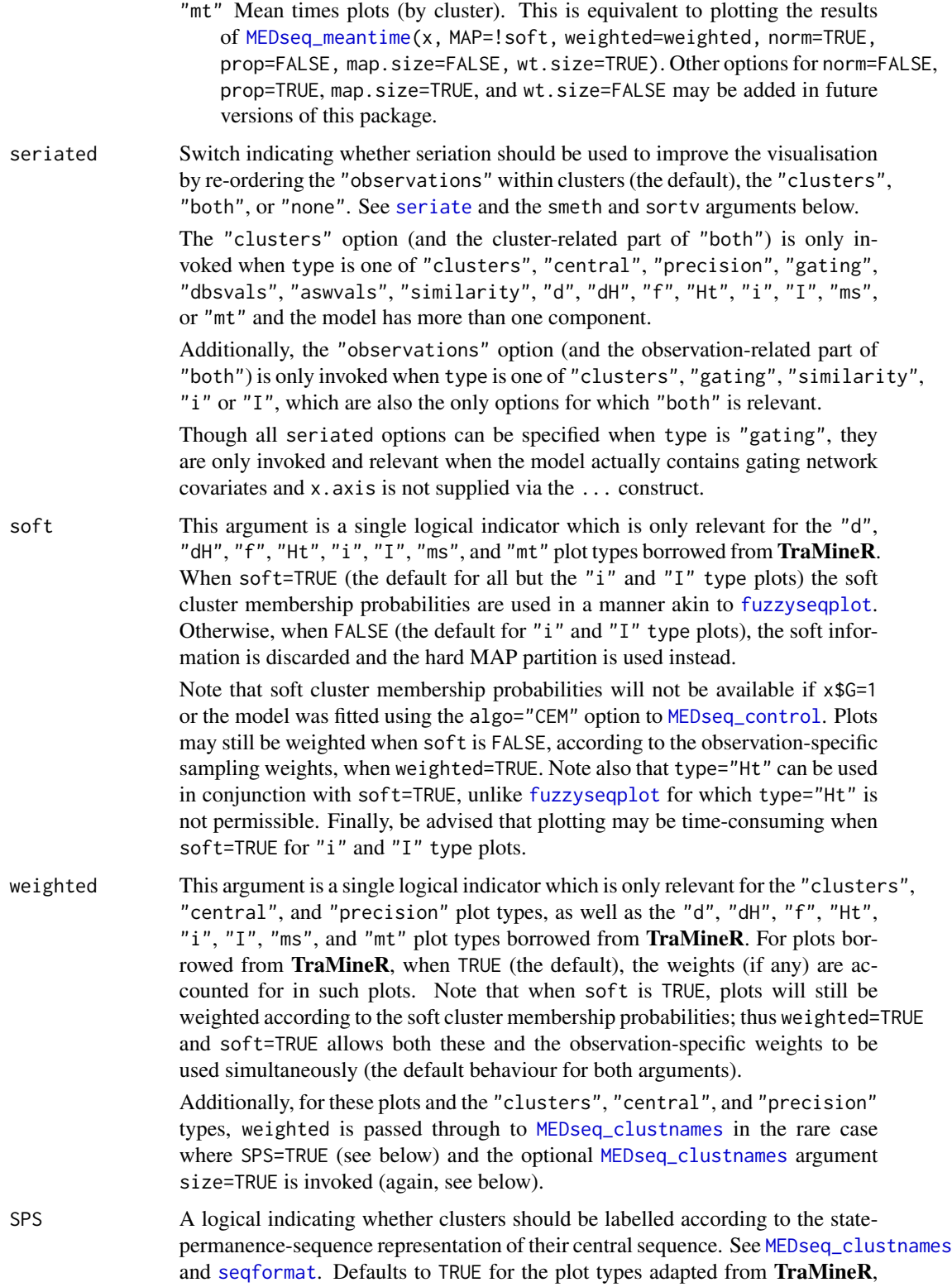

i.e. the "d", "dH", "f", "Ht", "i", "I", "ms", and "mt" type plots. The SPS argument is also relevant for the following type plots: "clusters", "central", and "precision", though SPS defaults to FALSE in those instances. Note that if SPS=TRUE for any relevant plot type, the weighted argument above is relevant if the optional [MEDseq\\_clustnames](#page-11-1) argument size=TRUE is invoked (see below).

<span id="page-39-0"></span>smeth A character string with the name of the seriation method to be used. Defaults to "TSP". See [seriate](#page-0-0) and seriation::list\_seriation\_methods("dist") for further details and the available methods. Only relevant when seriated != "none". When seriated == "obs" or seriated == "both", the ordering of observations can be governed by smeth or *instead* governed by the sortv argument below, but the ordering of clusters (when seriated="clusters" or seriated="both") is always governed by smeth.

sortv A sorting method governing the ordering of observations for "clusters", "gating", "similarity", "i", or "I" type plots. Potential options include "dbs" and "asw", for sorting observations by their DBS or ASW values (if available), as well as "from.start" and "from.end" (only when type is "clusters", "i", or "I"), under which sequences are sorted by the elements of the alphabet at the successive positions starting from the start/end of the sequences (as per TraMineR). Only relevant if seriated is one of "observations" or "both". Note that the sortv argument overrides the setting in smeth as it pertains to the ordering of observations if sortv is supplied; otherwise sortv is NULL and smeth is invoked. Note that smeth always dictates the ordering of clusters (i.e. when seriated="clusters" or seriated="both").

> Additionally, when (and only when) soft=TRUE and type="I", the additional option sortv="membership" is provided in accordance with [fuzzyseqplot](#page-0-0), on which such plots are based.

subset An optional numeric vector giving the indices of the clusters to be plotted. For models with a noise component, values in  $0: x \$ 5 are admissible, where 0 denotes the noise component, otherwise only values in 1:x\$G. Only relevant for the TraMineR-type plots, i.e. "d", "dH", "f", "Ht", "i", "I", "ms", and "mt" type plots. Note however, that noise components are never plotted for type="ms" plots, so subset values of 0 will be ignored in this instance.

quant.scale Logical indicating whether precision parameter heatmaps should use quantiles to determine non-linear colour break-points when type="precision". This ensures each colour represents an equal proportion of the data. The behaviour of 0 or Inf values remains unchanged; only strictly-positive finite entries are affected. Heavily imbalanced values are more likely for the "UU" and "UUN" model types, thus quant. scale defaults to TRUE in those instances and FALSE otherwise. Note that quant.scale is *always* FALSE for the "CC" and "CCN" model types.

... Catches unused arguments, and allows arguments to [get\\_MEDseq\\_results](#page-8-1) to be passed when type is one of "clusters", "dbsvals", "aswvals", "similarity", "uncert.bar", "uncert.profile", "d", "dH", "f", "Ht", "i", "I", "ms", or "mt", as well as the x.axis argument when type="gating". Also allows select additional arguments to the TraMineR function [seqplot](#page-0-0) to be used for the relevant plot types (e.g. border, yaxis and/or ylab, serr where type="mt", and

#### <span id="page-40-0"></span>plot.MEDseq 41

info where type="ms") and the size argument to [MEDseq\\_clustnames](#page-11-1), where relevant.

# Details

The type options related to model selection criteria plot values for *all* fitted models in the "MEDseq" object x. The remaining type options plot results for the optimal model, by default. However, arguments to get\_MEDseq\_results can be passed via the ... construct to plot corresponding results for suboptimal models in x when type is one of "clusters", "d", "dH", "f", "Ht", "i", "I", "ms", or "mt". See the examples below.

# Value

The visualisation according to type of the results of a fitted MEDseq model.

# Note

Every type of plot respects the sampling weights, if any. However, those related to [seqplot](#page-0-0) plots from TraMineR ("d", "dH", "f", "Ht", "i", "I", "ms", "mt") do so only when weighted=TRUE (the default).

For these plot types borrowed from TraMineR, when weighted=TRUE, the y-axis labels (which can be suppressed using ylab=NA) always display cluster sizes which correspond to the output of [MEDseq\\_meantime\(](#page-29-1)x, MAP=!soft, weighted=weighted, map.size=FALSE, wt.size=TRUE), where wt.size=TRUE is **NOT** the default behaviour for [MEDseq\\_meantime](#page-29-1).

Please note that type="dH" will be unavailable if versions of TraMineR prior to 2.2-4 are in use. The colour of the entropy line(s) will be "blue" for type=" $Ht$ " and "black" for type=" $dH$ ". Finally, the plot types borrowed from TraMineR may be too wide to display in the preview panel. The same may also be true when type is "dbsvals" or "aswvals".

#### Author(s)

Keefe Murphy - << keefe.murphy@mu.ie>>

#### References

Murphy, K., Murphy, T. B., Piccarreta, R., and Gormley, I. C. (2021). Clustering longitudinal lifecourse sequences using mixtures of exponential-distance models. *Journal of the Royal Statistical Society: Series A (Statistics in Society)*, 184(4): 1414-1451. [<doi:10.1111/rssa.12712>](https://doi.org/10.1111/rssa.12712).

Studer, M. (2018). Divisive property-based and fuzzy clustering for sequence analysis. In G. Ritschard and M. Studer (Eds.), *Sequence Analysis and Related Approaches: Innovative Methods and Applications*, Volume 10 of *Life Course Research and Social Policies*, pp. 223-239. Cham, Switzerland: Springer.

Gabadinho, A., Ritschard, G., Mueller, N. S., and Studer, M. (2011). Analyzing and visualizing state sequences in R with TraMineR. *Journal of Statistical Software*, 40(4): 1-37.

#### See Also

[MEDseq\\_fit](#page-23-1), [seqplot](#page-0-0), [dbs](#page-5-1), [get\\_MEDseq\\_results](#page-8-1), [seriate](#page-0-0), [list\\_seriation\\_methods](#page-0-0), [fuzzyseqplot](#page-0-0), [MEDseq\\_meantime](#page-29-1), [MEDseq\\_clustnames](#page-11-1), [seqformat](#page-0-0)

# Examples

```
# Load the MVAD data
data(mvad)
mvad$Location <- factor(apply(mvad[,5:9], 1L, function(x)
                which(x == "yes")), labels = colnames(mvad[,5:9]))
mvad \leq list(covariates = mvad[c(3:4,10:14,87)],
                     sequences = mval[, 15:86],weights = mval[, 2])mvad.cov <- mvad$covariates
# Create a state sequence object with the first two (summer) time points removed
states <- c("EM", "FE", "HE", "JL", "SC", "TR")
labels <- c("Employment", "Further Education", "Higher Education",
                   "Joblessness", "School", "Training")
mvad.seq <- seqdef(mvad$sequences[-c(1,2)], states=states, labels=labels)
# Fit a range of exponential-distance models without clustering
mod0 <- MEDseq_fit(mvad.seq, G=1)
# Show the central sequence and precision parameters of the optimal model
plot(mod0, type="central")
plot(mod0, type="ms")
plot(mod0, type="precision")
# Fit a range of unweighted mixture models without covariates
# Only consider models with a noise component
# mod1 <- MEDseq_fit(mvad.seq, G=9:11, modtype=c("CCN", "CUN", "UCN", "UUN"))
# Plot the DBS values for all fitted models
# plot(mod1, "dbs")
# Plot the clusters of the optimal model (according to the dbs criterion)
# plot(mod1, "clusters", criterion="dbs")
# Use seriation to order the observations and the clusters
# plot(mod1, "cluster", criterion="dbs", seriated="both")
# Use a different seriation method
# seriation::list_seriation_methods("dist")
# plot(mod1, "cluster", criterion="dbs", seriated="both", smeth="Spectral")
# Use the DBS values instead to sort the observations, and label the clusters
# plot(mod1, "cluster", criterion="dbs", seriated="both", sortv="dbs", SPS=TRUE, size=TRUE)
# Plot the observation-specific ASW values of the best CCN model (according to the asw criterion)
# plot(mod1, "aswvals", modtype="CCN", criterion="asw")
# Plot the similarity matrix (as a heatmap) of the best G=9 model (according to the icl criterion)
# plot(mod1, "similarity", G=9, criterion="icl")
# Fit a model with weights and gating covariates
```

```
# mod2 <- MEDseq_fit(mvad.seq, G=10, modtype="UCN", weights=mvad$weights,
# gating=~ fmpr + gcse5eq + livboth, covars=mvad.cov)
# Plot the central sequences & precision parameters of this model
# plot(mod2, "central")
# plot(mod2, "precision")
# Plot the clustering uncertainties in the form of a barplot
# plot(mod2, "uncert.bar")
# Plot the observation-specific DBS values
# plot(mod2, "dbsvals")
# Plot the transversal entropies by cluster & then the state-distributions by cluster
# Note that these plots may not display properly in the preview panel
# plot(mod2, "Ht", ylab=NA) # suppress the y-axis labels
# plot(mod2, "d", border=TRUE) # add borders
# plot(mod2, "dH", ylab=NA, border=TRUE) # both simultaneously (needs TraMineR >=2.2-4)
# The plots above use the soft cluster membership probabilities
# Discard this information and reproduce the per-cluster state-distributions plot
# plot(mod2, "d", soft=FALSE)
# The plots above use the observation-specific sampling weights
# Discard this information and plot the mean times per state per cluster
# plot(mod2, "mt", weighted=FALSE)
# Use type="I" and subset=0 to examine the noise component
# plot(mod2, "I", subset=0, border=TRUE, weighted=FALSE, seriated="none")
```
<span id="page-42-1"></span>predict.MEDgating *Predictions from MEDseq gating networks*

#### Description

Predicts mixing proportions from MEDseq gating networks. Effectively akin to predicting from a multinomial logistic regression via [multinom](#page-0-0), although here the noise component (if any) is properly accounted for. So too are models with no gating covariates at all, or models with the equal mixing proportion constraint. Prior probabilities are returned by default.

#### Usage

```
## S3 method for class 'MEDgating'
predict(object,
       newdata = NULL,type = c("probs", "class"),
       keep.noise = TRUE,
       droplevels = FALSE,
```

```
...)
## S3 method for class 'MEDgating'
fitted(object,
       ...)
## S3 method for class 'MEDgating'
residuals(object,
          ...)
```
# Arguments

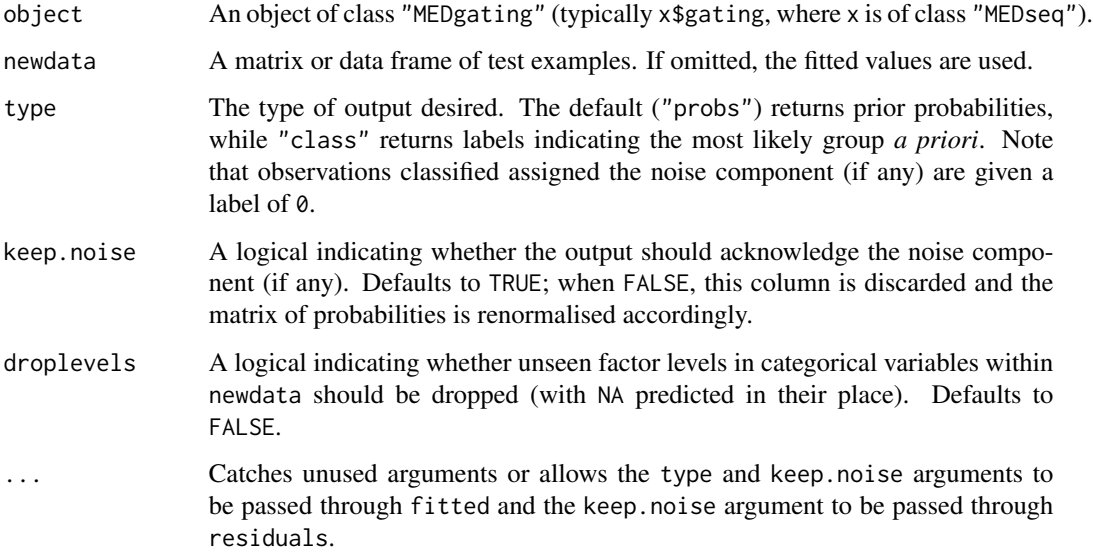

#### Details

This function (unlike the predict method for [multinom](#page-0-0) on which predict.MEDgating is based) accounts for sampling weights and the various ways of treating gating covariates, equal mixing proportion constraints, and noise components, although its type argument defaults to "probs" rather than "class".

# Value

The return value depends on whether newdata is supplied or not and whether the model includes gating covariates to begin with. When newdata is not supplied, the fitted values are returned (as matrix if the model contained gating covariates, otherwise as a vector as per x\$params\$tau). If newdata is supplied, the output is always a matrix with the same number of rows as the newdata.

# Author(s)

Keefe Murphy - << keefe.murphy@mu.ie>>

#### <span id="page-44-0"></span>wKModes 45

#### References

Murphy, K., Murphy, T. B., Piccarreta, R., and Gormley, I. C. (2021). Clustering longitudinal lifecourse sequences using mixtures of exponential-distance models. *Journal of the Royal Statistical Society: Series A (Statistics in Society)*, 184(4): 1414-1451. [<doi:10.1111/rssa.12712>](https://doi.org/10.1111/rssa.12712).

#### See Also

[multinom](#page-0-0)

#### Examples

```
# Load the MVAD data
data(mvad)
mvad$Location <- factor(apply(mvad[,5:9], 1L, function(x)
                which(x == "yes")), labels = colnames(mvad[,5:9]))
mvad \leq list(covariates = mvad[c(3:4,10:14,87)],
                     sequences = mvad[, 15:86],weights = mval[, 2])mvad.cov <- mvad$covariates
# Create a state sequence object with the first two (summer) time points removed
states <- c("EM", "FE", "HE", "JL", "SC", "TR")
labels <- c("Employment", "Further Education", "Higher Education",
                  "Joblessness", "School", "Training")
mvad.seq <- seqdef(mvad$sequences[-c(1,2)], states=states, labels=labels)
# Fit a model with weights and a gating covariate
# Have the probability of noise-component membership be constant
mod <- MEDseq_fit(mvad.seq, G=11, modtype="UUN", weights=mvad$weights,
                    gating=~ gcse5eq, covars=mvad.cov, noise.gate=FALSE)
(preds <- predict(mod$gating, newdata=mvad.cov[1:5,]))
# Note that the predictions are not the same as the multinom predict method
# in this instance, owing to the invocation of noise.gate=FALSE above
mod2 \leq -modclass(mod2$gating) <- c("multinom", "nnet")
predict(mod2$gating, newdata=mvad.cov[1:5,], type="probs")
# We can make this function behave in the same way by invoking keep.noise=FALSE
predict(mod$gating, keep.noise=FALSE, newdata=mvad.cov[1:5,])
```
<span id="page-44-1"></span>wKModes *Weighted K-Modes Clustering with Tie-Breaking*

#### **Description**

Perform k-modes clustering on categorical data with observation-specific sampling weights and tie-breaking adjustments.

# Usage

```
wKModes(data,
       modes,
        weights = NULL,
        iter.max = .Machine$integer.max,
        freq.weighted = FALSE,
        fast = TRUE,
        random = TRUE,
        ...)
```
# Arguments

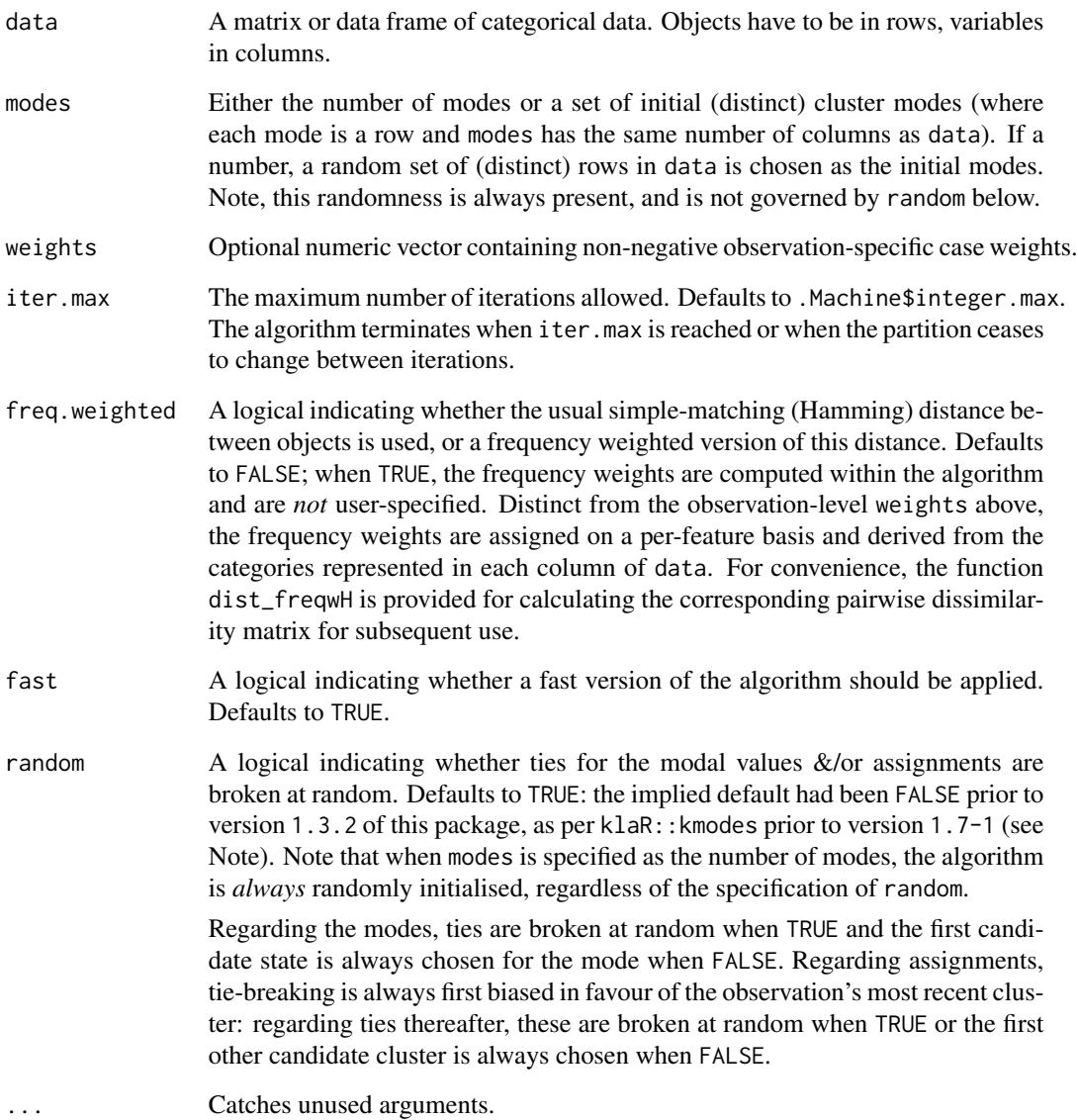

#### <span id="page-46-0"></span>wKModes **47**

#### Details

The k-modes algorithm (Huang, 1998) is an extension of the k-means algorithm by MacQueen (1967).

The data given by data is clustered by the k-modes method (Huang, 1998) which aims to partition the objects into k groups such that the distance from objects to the assigned cluster modes is minimised.

By default, the simple-matching (Hamming) distance is used to determine the dissimilarity of two objects. It is computed by counting the number of mismatches in all variables. Alternatively, this distance can be weighted by the frequencies of the categories in data, using the freq.weighted argument (see Huang, 1998, for details). For convenience, the function dist\_freqwH is provided for calculating the corresponding pairwise dissimilarity matrix for subsequent use.

If an initial matrix of modes is supplied, it is possible that no object will be closest to one or more modes. In this case, fewer clusters than the number of supplied modes will be returned and a warning will be printed.

If called using fast = TRUE, the reassignment of the data to clusters is done for the entire data set before recomputation of the modes is done. For computational reasons, this option should be chosen for all but the most moderate of data sizes.

#### Value

An object of class "wKModes" which is a list with the following components:

cluster A vector of integers indicating the cluster to which each object is allocated.

size The number of objects in each cluster.

modes A matrix of cluster modes.

- withindiff The within-cluster (weighted) simple-matching distance for each cluster.
- tot.withindiff The total within-cluster (weighted) distance over all clusters. tot.withindiff can be used to guide the choice of the number of clusters, but beware of inherent randomness in the algorithm, which is liable to yield a jagged elbow plot (see examples).
- iterations The number of iterations the algorithm reached.
- weighted A logical indicating whether observation-level weights were used or not throughout the algorithm.
- freq.weighted A logical indicating whether feature-level freq.weights were used or not in the computation of the distances. For convenience, the function dist\_freqwH is provided for calculating the corresponding pairwise dissimilarity matrix for subsequent use.

random A logical indicating whether ties were broken at random or not throughout the algorithm.

# **Note**

This code is adapted from the kmodes function in the **klaR** package. Specifically, modifications were made to allow for random tie-breaking for the modes and assignments (see random above) and the incorporation of observation-specific sampling weights, with a view to using this function as a means to initialise the allocations for MEDseq models (see the [MEDseq\\_control](#page-17-1) argument init.z and the related options "kmodes" and "kmodes2").

Notably, the wKModes function, when invoked inside [MEDseq\\_fit](#page-23-1), is used regardless of whether the weights are true sampling weights, or the weights are merely aggregation weights, or there are no weights at all. Furthermore, the [MEDseq\\_control](#page-17-1) argument random is *also* passed to wKModes when it is invoked inside [MEDseq\\_fit](#page-23-1).

**Update:** as of version  $1.7-1$  of **klaR**, klaR:: kmodes now breaks assignment ties at random only when fast=TRUE. It still breaks assignment ties when fast=FALSE and all ties for modal values in the non-random manner described above. Thus, the old behaviour of klaR::kmodes can be recovered by specifying random=FALSE here, but random=TRUE allows random tie-breaking for both types of ties in all situations.

#### Author(s)

Keefe Murphy - << keefe.murphy@mu.ie>> (adapted from klaR:: kmodes)

# References

Huang, Z. (1998). Extensions to the k-means algorithm for clustering large data sets with categorical values. *Data Mining and Knowledge Discovery*, 2(3): 283-304.

MacQueen, J. (1967). Some methods for classification and analysis of multivariate observations. In L. M. L. Cam and J. Neyman (Eds.), *Proceedings of the Fifth Berkeley Symposium on Mathematical Statistics and Probability*, Volume 1, June 21-July 18, 1965 and December 27 1965-January 7, 1966, Statistical Laboratory of the University of California, Berkelely, CA, USA, pp. 281-297. University of California Press.

#### See Also

[MEDseq\\_control](#page-17-1), [MEDseq\\_fit](#page-23-1), [dist\\_freqwH](#page-6-1), [wcAggregateCases](#page-0-0), [seqformat](#page-0-0)

#### Examples

```
suppressMessages(require(WeightedCluster))
set.seed(99)
# Load the MVAD data & aggregate the state sequences
data(mvad)
agg <- wcAggregateCases(mvad[,17:86], weights=mvad$weight)
# Create a state sequence object without the first two (summer) time points
states <- c("EM", "FE", "HE", "JL", "SC", "TR")
labels <- c("Employment", "Further Education", "Higher Education",
             "Joblessness", "School", "Training")
mvad.seq <- seqdef(mvad[agg$aggIndex, 17:86],
                  states=states, labels=labels,
                  weights=agg$aggWeights)
# Run k-modes without the weights
resX <- wKModes(mvad.seq, 2)
# Run k-modes with the weights
resW <- wKModes(mvad.seq, 2, weights=agg$aggWeights)
```
<span id="page-47-0"></span>

#### wKModes **49**

# Examine the modal sequences of both solutions seqformat(seqdef(resX\$modes), from="STS", to="SPS", compress=TRUE) seqformat(seqdef(resW\$modes), from="STS", to="SPS", compress=TRUE) # Using tot.withindiff to choose the number of clusters TWdiffs <- sapply(1:5, function(k) wKModes(mvad.seq, k, weights=agg\$aggWeights)\$tot.withindiff) plot(TWdiffs, type="b", xlab="K") # Use multiple random starts to account for inherent randomness TWDiff <- sapply(1:5, function(k) min(replicate(10, wKModes(mvad.seq, k, weights=agg\$aggWeights)\$tot.withindiff))) plot(TWDiff, type="b", xlab="K")

# <span id="page-49-0"></span>Index

∗ clustering MEDseq\_compare, [14](#page-13-0) MEDseq\_fit, [24](#page-23-0) wKModes, [45](#page-44-0) ∗ control MEDseq\_control, [18](#page-17-0) ∗ datasets biofam, [4](#page-3-0) mvad, [34](#page-33-0) ∗ main MEDseq\_compare, [14](#page-13-0) MEDseq\_fit, [24](#page-23-0) plot.MEDseq, [36](#page-35-0) ∗ package MEDseq-package, [2](#page-1-0) ∗ plotting plot.MEDseq, [36](#page-35-0) ∗ prediction predict.MEDgating, [43](#page-42-0) ∗ utility dbs, [6](#page-5-0) dist\_freqwH, [7](#page-6-0) get\_MEDseq\_results, [9](#page-8-0) MEDseq\_AvePP, [10](#page-9-0) MEDseq\_clustnames, [12](#page-11-0) MEDseq\_entropy, [22](#page-21-0) MEDseq\_meantime, [30](#page-29-0) MEDseq\_news, [32](#page-31-0) MEDseq\_stderr, [32](#page-31-0) predict.MEDgating, [43](#page-42-0) biofam, *[3](#page-2-0)*, [4](#page-3-0)

dbs, [6,](#page-5-0) *[21,](#page-20-0) [22](#page-21-0)*, *[27](#page-26-0)*, *[41](#page-40-0)* dist, *[8](#page-7-0)* dist\_freqwH, [7,](#page-6-0) *[48](#page-47-0)*

fitted.MEDgating *(*predict.MEDgating*)*, [43](#page-42-0) formula, *[25](#page-24-0)* fuzzyseqplot, *[39](#page-38-0)[–41](#page-40-0)*

get\_MEDseq\_results, [9,](#page-8-0) *[38](#page-37-0)*, *[40,](#page-39-0) [41](#page-40-0)* hclust, *[18](#page-17-0)*, *[22](#page-21-0)* I, *[25](#page-24-0)*, *[29](#page-28-0)* list\_seriation\_methods, *[41](#page-40-0)* MEDseq *(*MEDseq-package*)*, [2](#page-1-0) MEDseq-package, [2](#page-1-0) MEDseq\_AvePP, [10,](#page-9-0) *[23](#page-22-0)* MEDseq\_clustnames, [12,](#page-11-0) *[26](#page-25-0)*, *[29](#page-28-0)*, *[31](#page-30-0)*, *[33,](#page-32-0) [34](#page-33-0)*, *[39](#page-38-0)[–41](#page-40-0)* MEDseq\_compare, *[2](#page-1-0)*, *[9](#page-8-0)*, *[11,](#page-10-0) [12](#page-11-0)*, [14,](#page-13-0) *[15](#page-14-0)[–17](#page-16-0)*, *[21,](#page-20-0) [22](#page-21-0)*, *[26](#page-25-0)*, *[29,](#page-28-0) [30](#page-29-0)*, *[33](#page-32-0)*, *[37](#page-36-0)* MEDseq\_control, *[2](#page-1-0)*, *[11](#page-10-0)*, [18,](#page-17-0) *[21](#page-20-0)*, *[23](#page-22-0)[–26](#page-25-0)*, *[28](#page-27-0)[–32](#page-31-0)*, *[37](#page-36-0)[–39](#page-38-0)*, *[47,](#page-46-0) [48](#page-47-0)* MEDseq\_entropy, *[11](#page-10-0)*, [22](#page-21-0) MEDseq\_fit, *[2](#page-1-0)*, *[7](#page-6-0)*, *[9](#page-8-0)[–12](#page-11-0)*, *[14,](#page-13-0) [15](#page-14-0)*, *[17](#page-16-0)[–23](#page-22-0)*, [24,](#page-23-0) *[26](#page-25-0)*, *[30](#page-29-0)*, *[32](#page-31-0)[–34](#page-33-0)*, *[37](#page-36-0)*, *[41](#page-40-0)*, *[48](#page-47-0)* MEDseq\_meantime, *[13](#page-12-0)*, [30,](#page-29-0) *[39](#page-38-0)*, *[41](#page-40-0)* MEDseq\_nameclusts *(*MEDseq\_clustnames*)*, [12](#page-11-0) MEDseq\_news, [32](#page-31-0) MEDseq\_stderr, *[3](#page-2-0)*, *[13](#page-12-0)*, *[27](#page-26-0)*, *[29](#page-28-0)*, [32](#page-31-0) multinom, *[21,](#page-20-0) [22](#page-21-0)*, *[27](#page-26-0)*, *[43](#page-42-0)[–45](#page-44-0)* mvad, *[3](#page-2-0)*, [34](#page-33-0)

pam, *[22](#page-21-0)* plot, *[28,](#page-27-0) [29](#page-28-0)* plot.MEDseq, *[3](#page-2-0)*, *[10](#page-9-0)*, *[13](#page-12-0)*, *[17](#page-16-0)*, *[29](#page-28-0)*, *[31,](#page-30-0) [32](#page-31-0)*, [36](#page-35-0) predict, *[27](#page-26-0)* predict.MEDgating, *[29](#page-28-0)*, [43](#page-42-0) print.MEDseq *(*MEDseq\_fit*)*, [24](#page-23-0) print.MEDseqCompare *(*MEDseq\_compare*)*, [14](#page-13-0) print.MEDseqMeanTime *(*MEDseq\_meantime*)*, [30](#page-29-0)

residuals.MEDgating *(*predict.MEDgating*)*, [43](#page-42-0)

#### $I<sub>N</sub>$  in  $I<sub>N</sub>$  is  $I<sub>N</sub>$  in  $I<sub>N</sub>$  in

seqclustname , *[13](#page-12-0)* seqdef , *[2](#page-1-0)* , *[25](#page-24-0)* , *[29](#page-28-0)* seqdist , *[22](#page-21-0)* seqformat , *[13](#page-12-0)* , *[26](#page-25-0)* , *[29](#page-28-0)* , *[31](#page-30-0)* , *[33](#page-32-0) , [34](#page-33-0)* , *[39](#page-38-0)* , *[41](#page-40-0)* , *[48](#page-47-0)* seqplot , *[38](#page-37-0)* , *[40](#page-39-0) , [41](#page-40-0)* seriate , *[39](#page-38-0) [–41](#page-40-0)* set.seed , *[19](#page-18-0)* summary.MEDseq *(*MEDseq\_fit *)* , [24](#page-23-0)

wcAggregateCases , *[8](#page-7-0)* , *[48](#page-47-0)* wcKMedoids , *[22](#page-21-0)* wcSilhouetteObs , *[8](#page-7-0)* wKModes , *[8](#page-7-0)* , *[18](#page-17-0) [–22](#page-21-0)* , [45](#page-44-0)